## **INDEX**

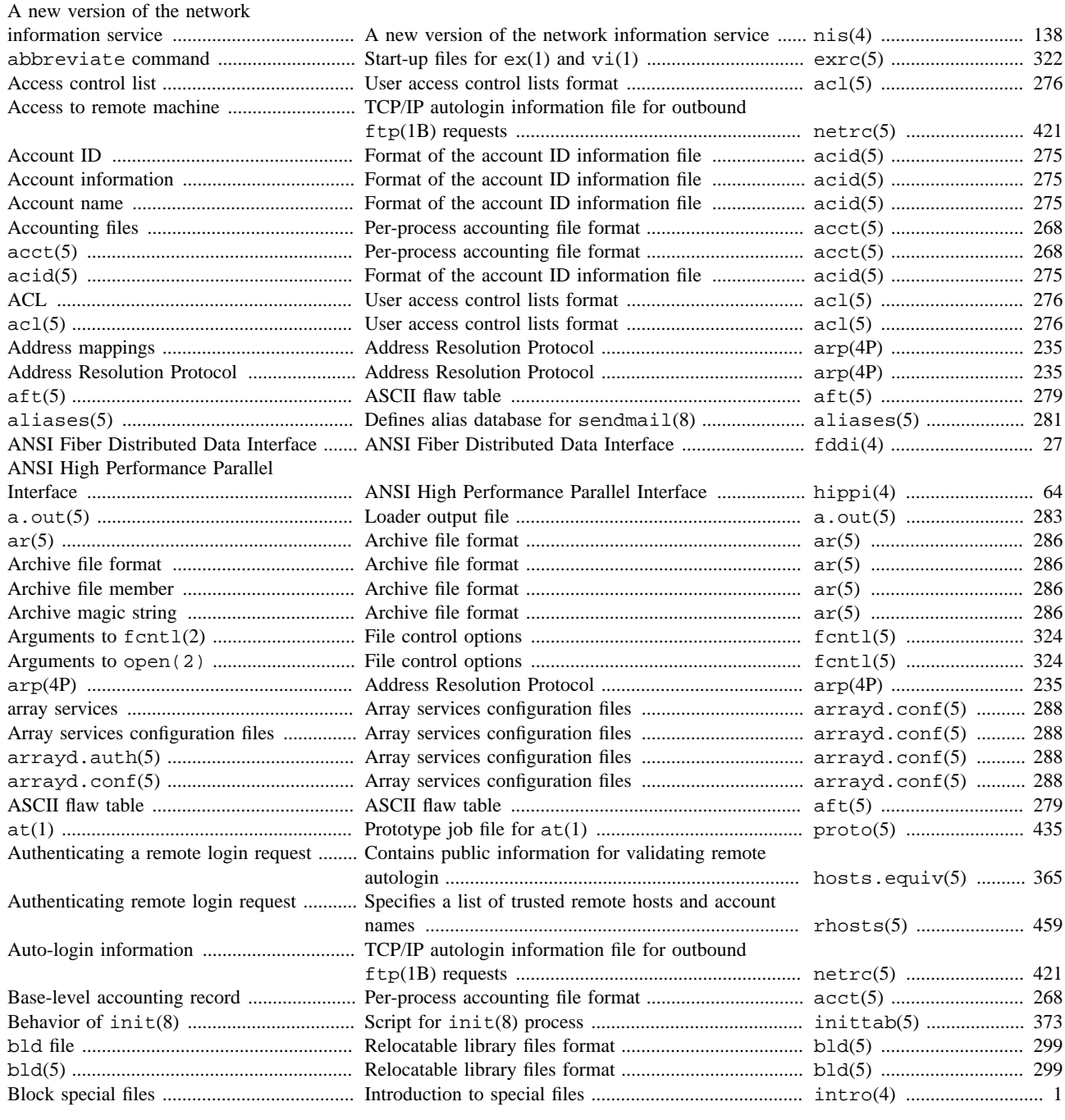

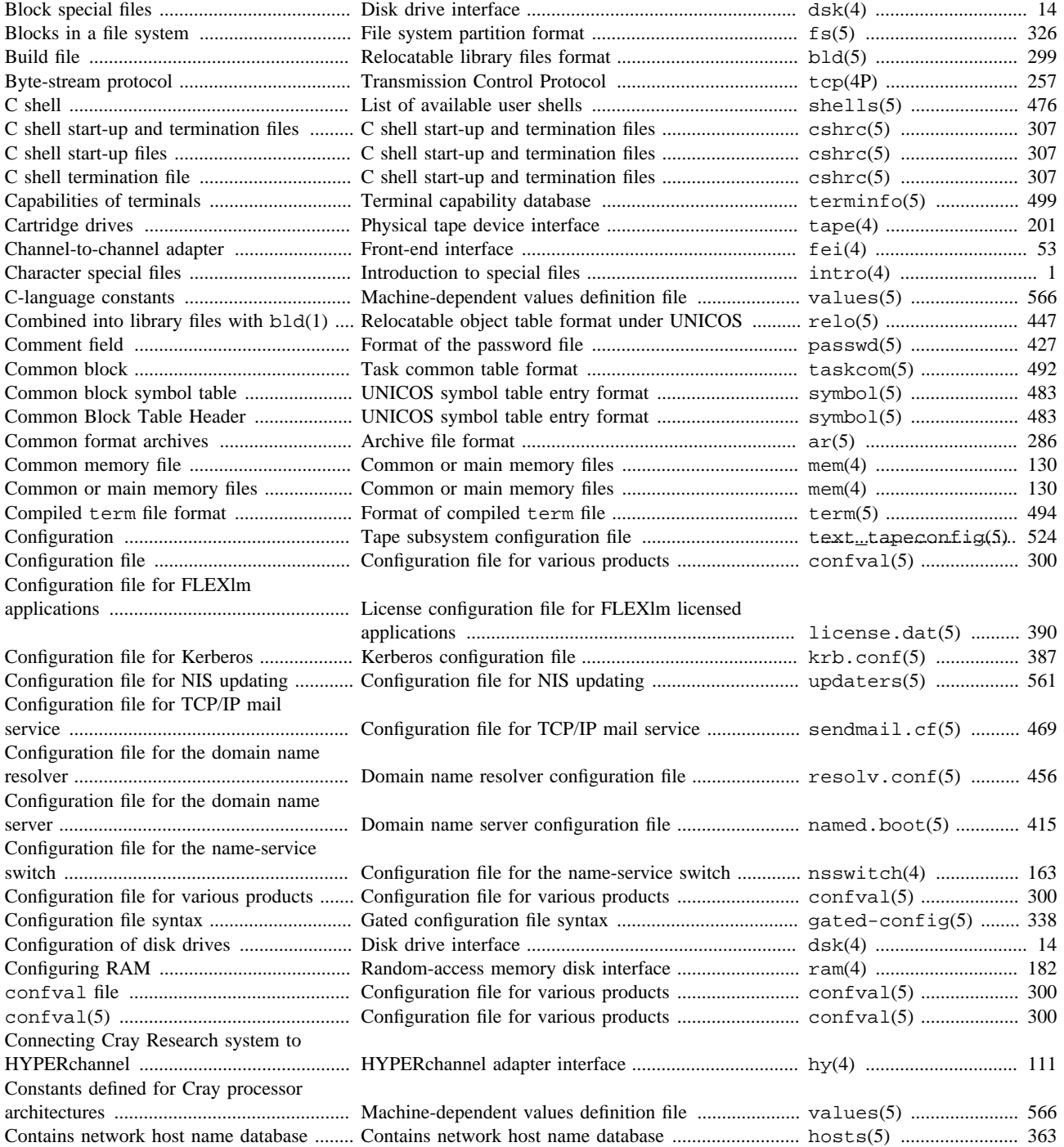

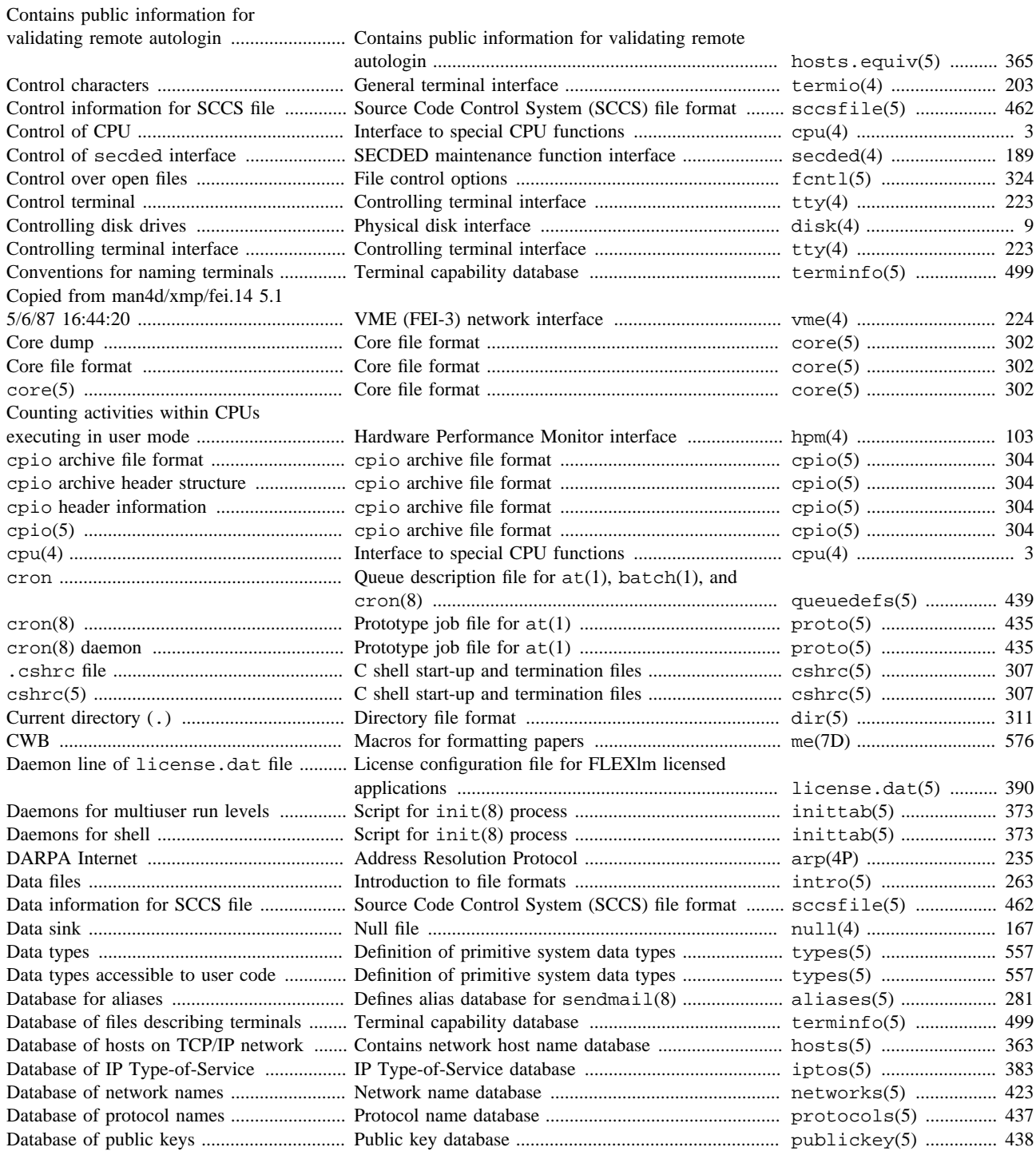

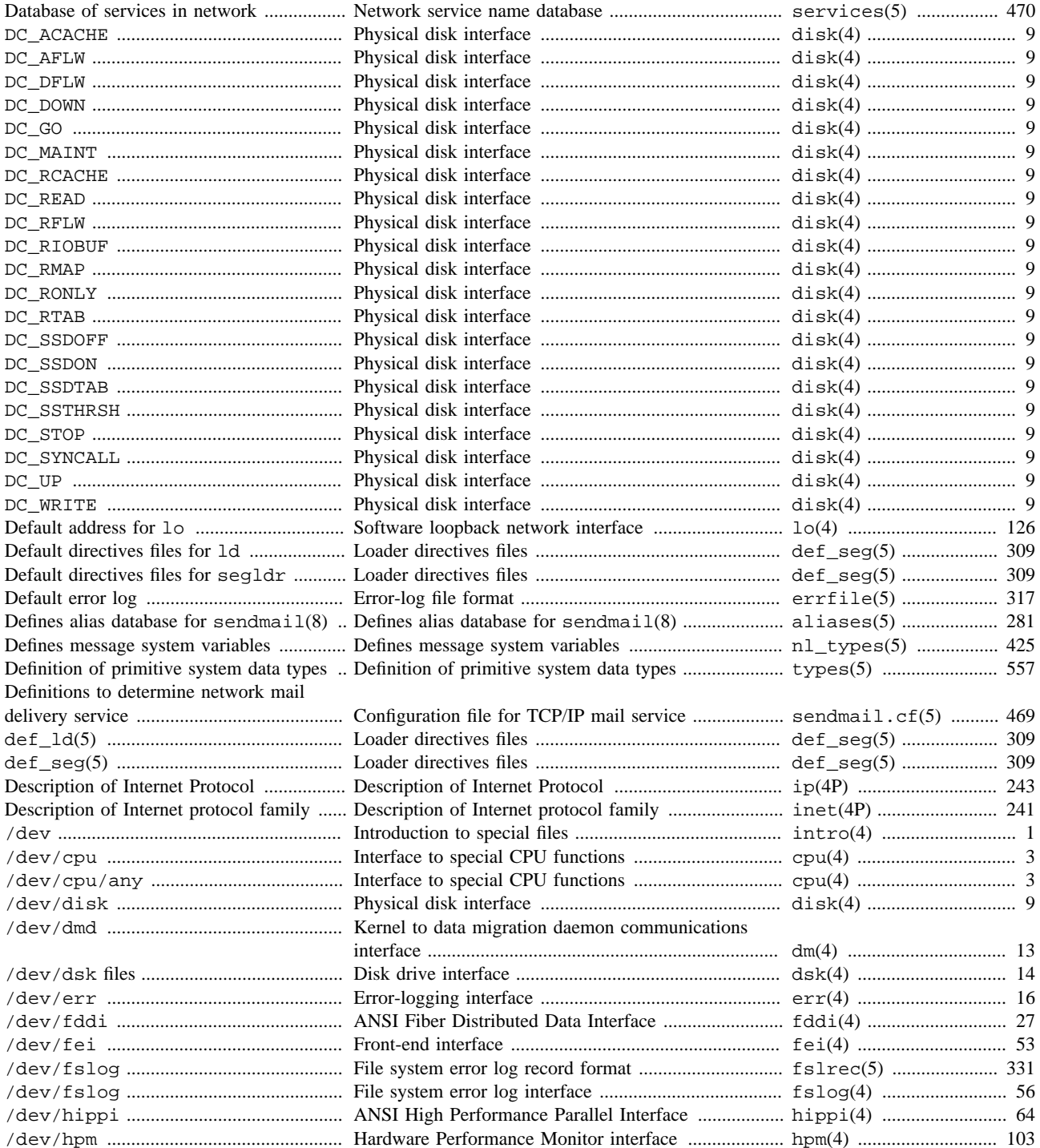

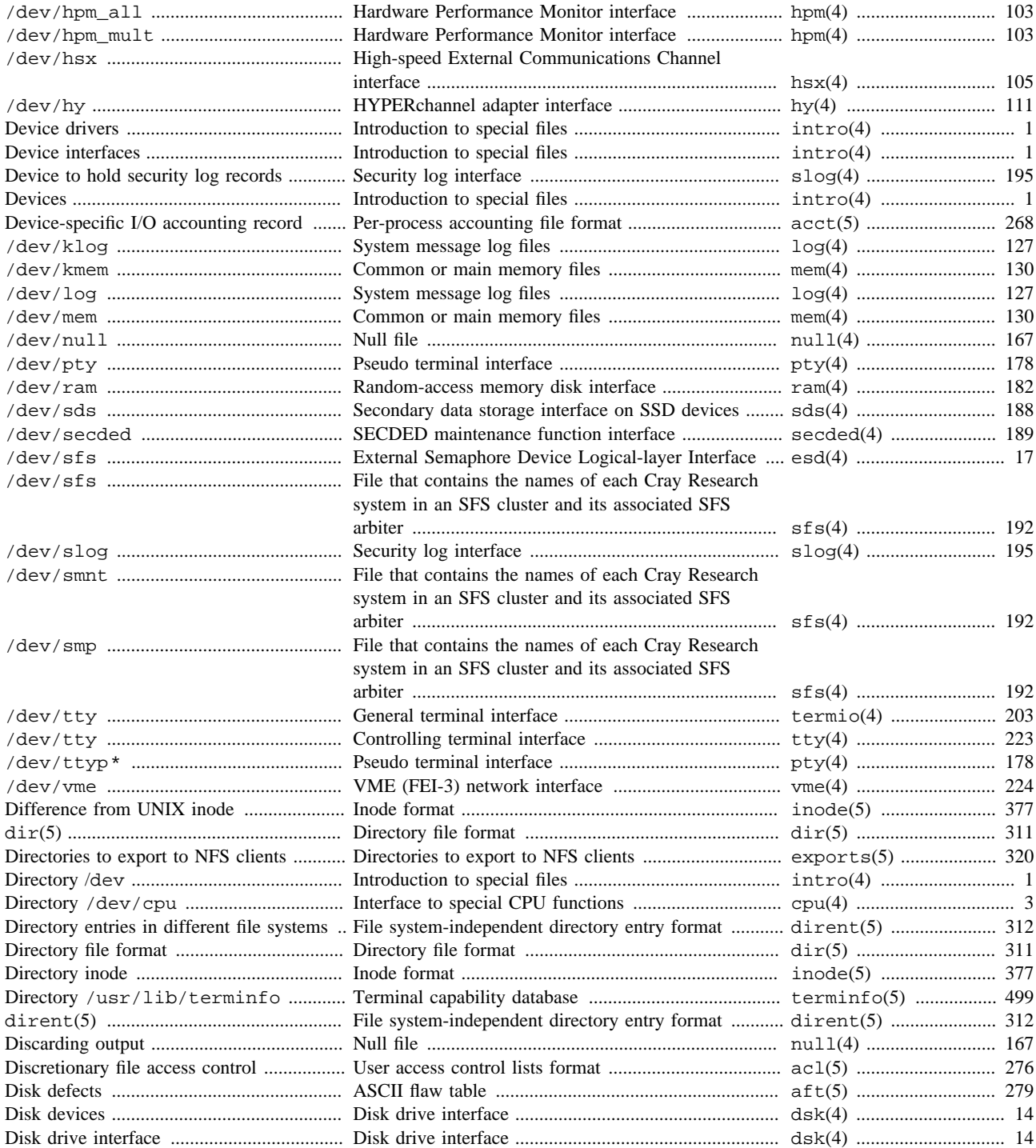

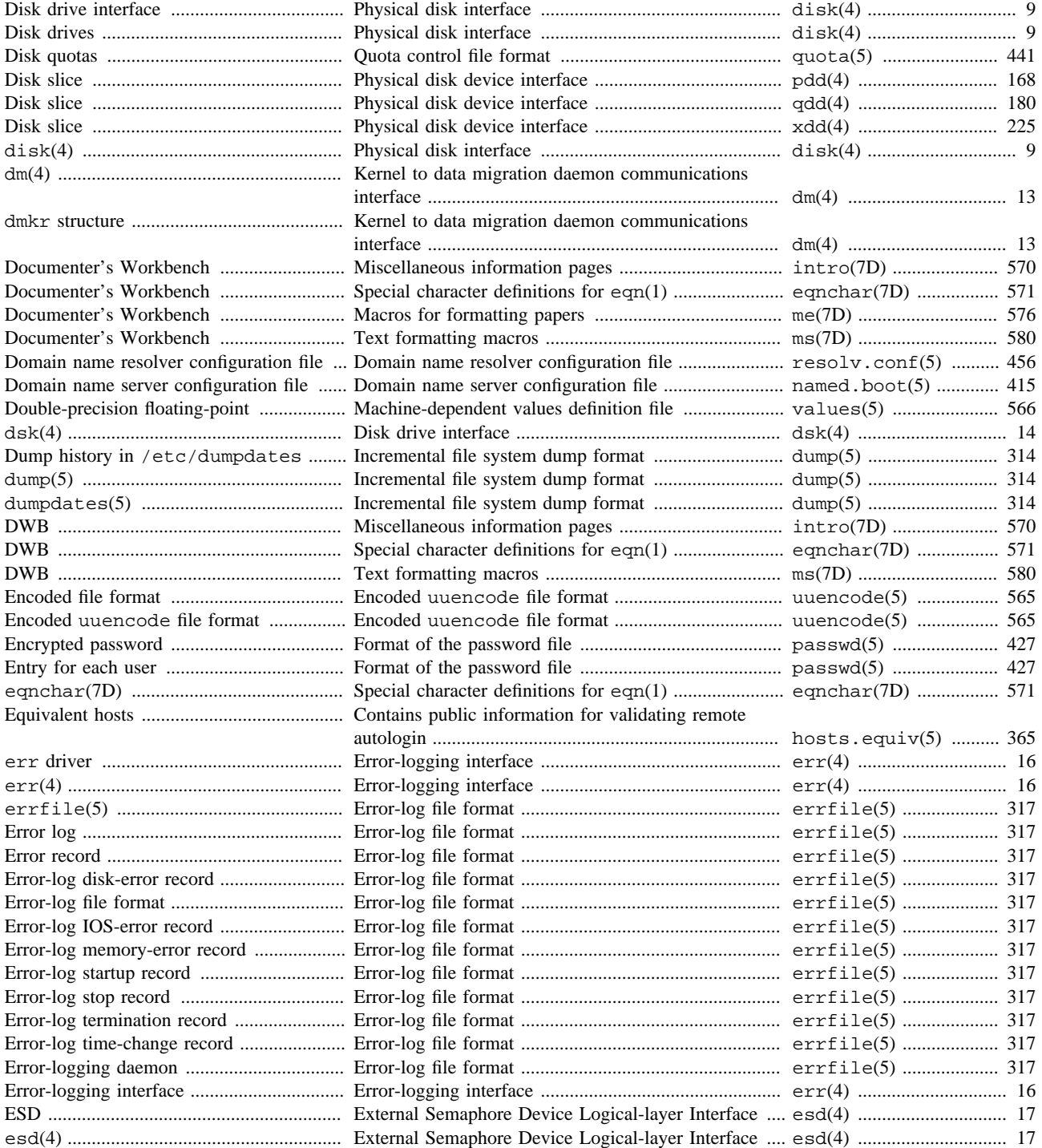

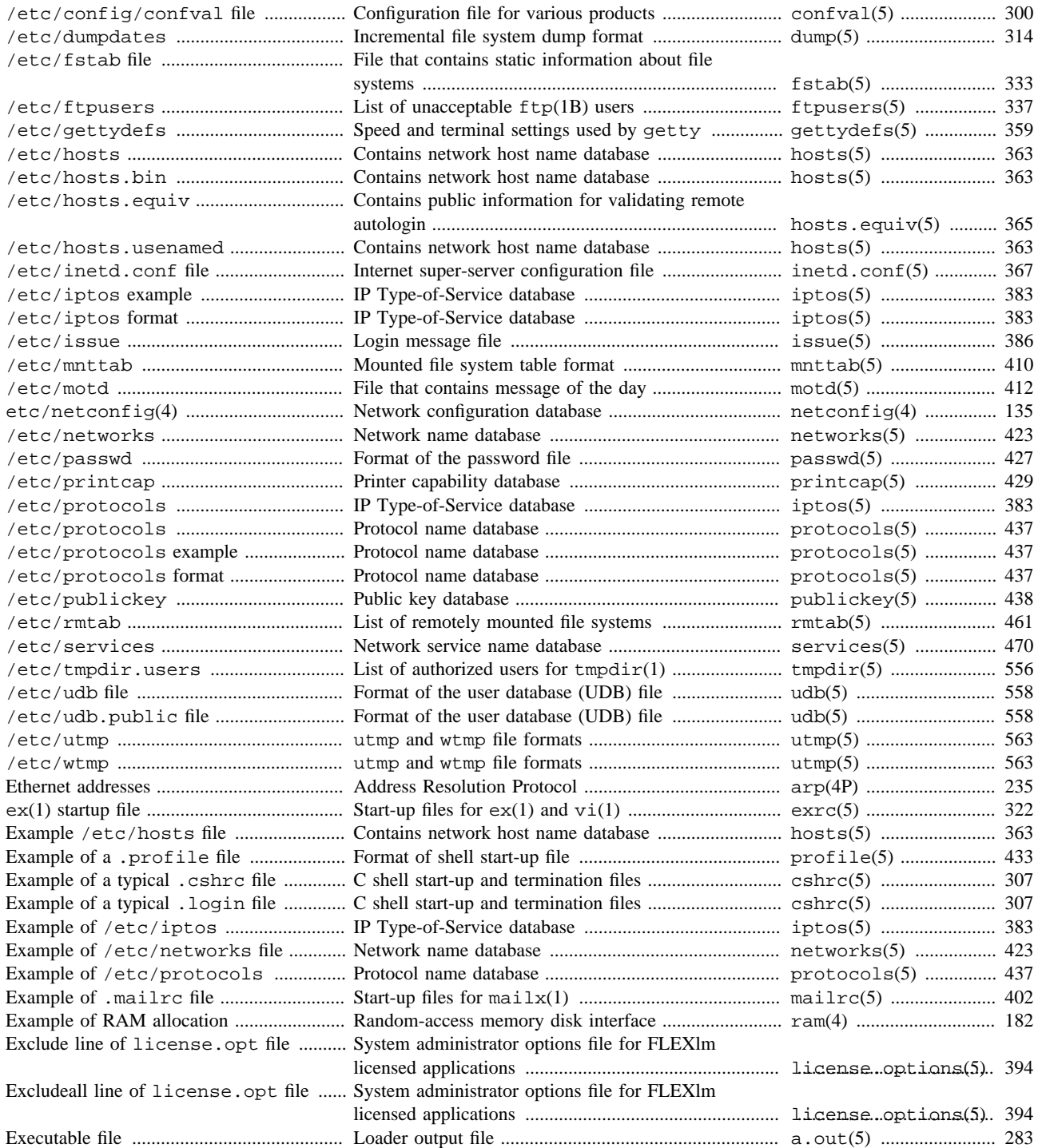

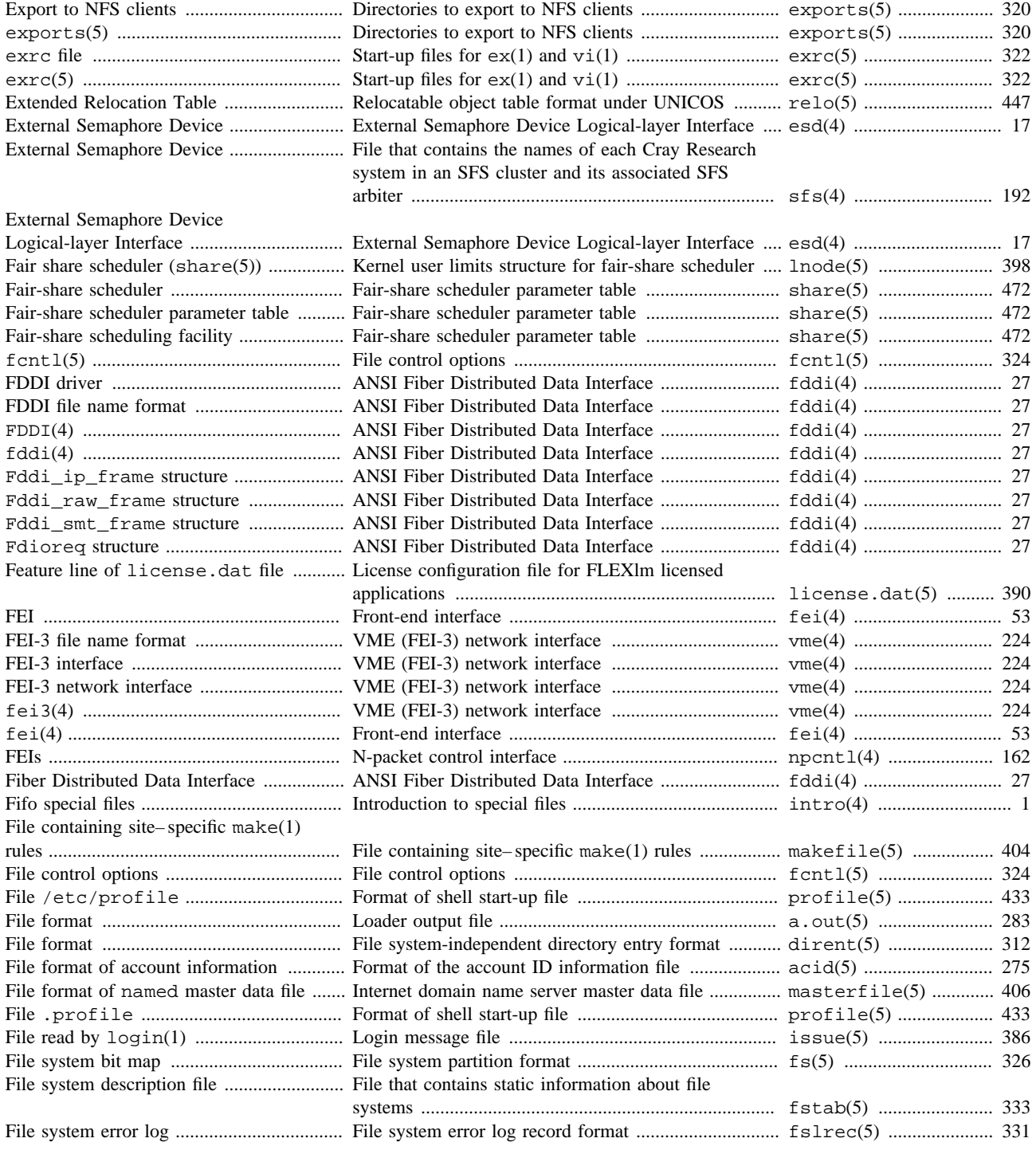

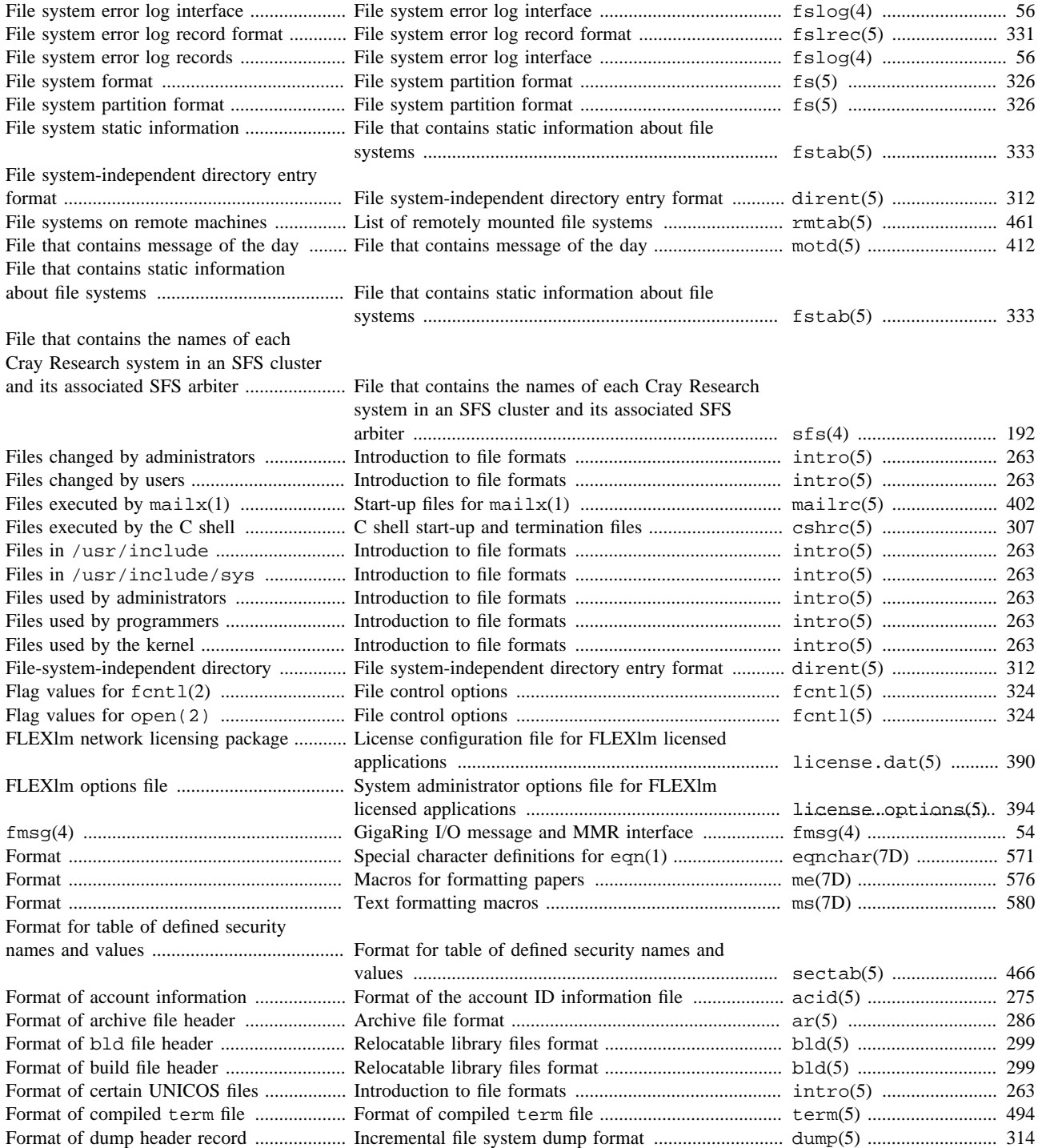

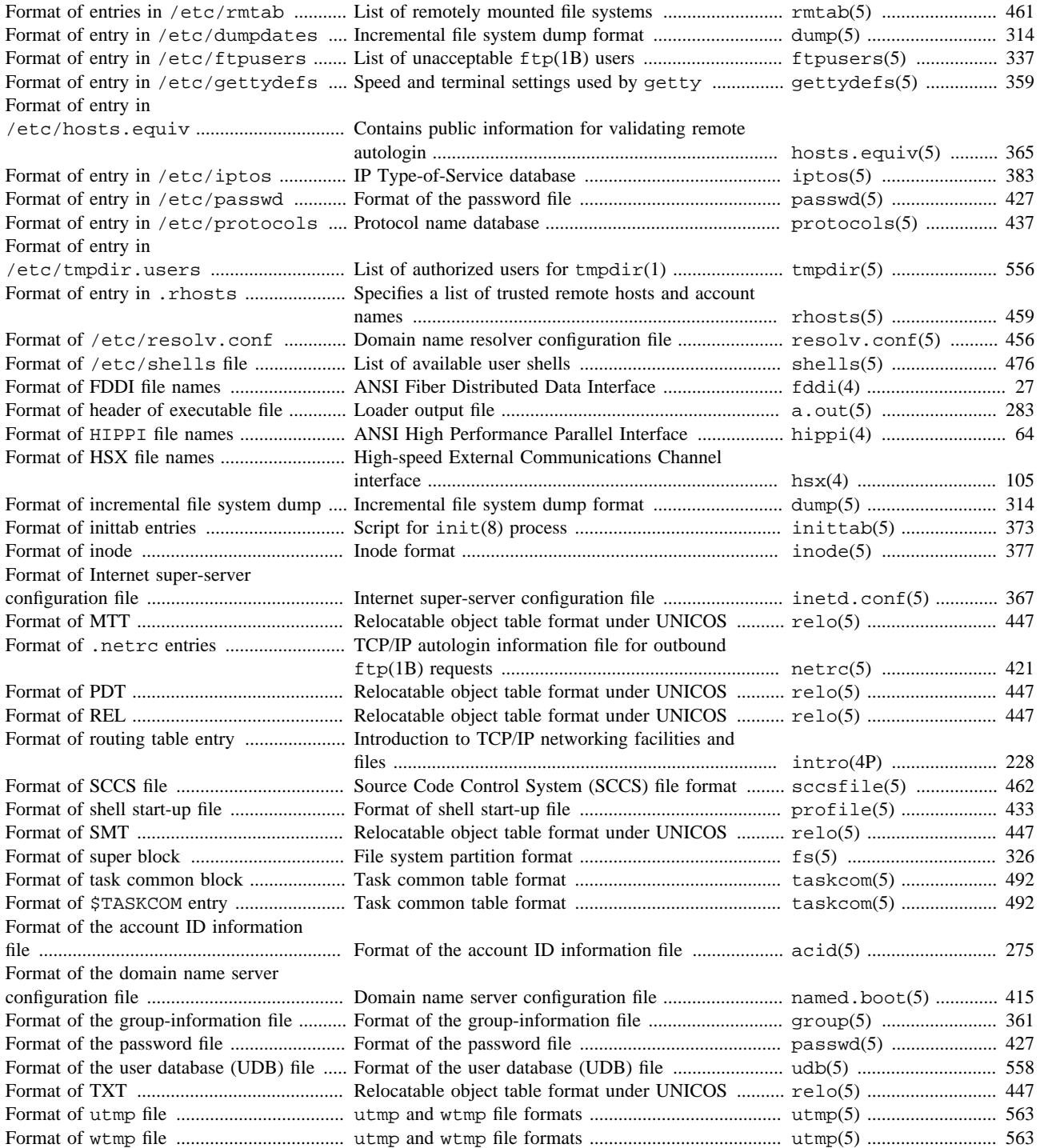

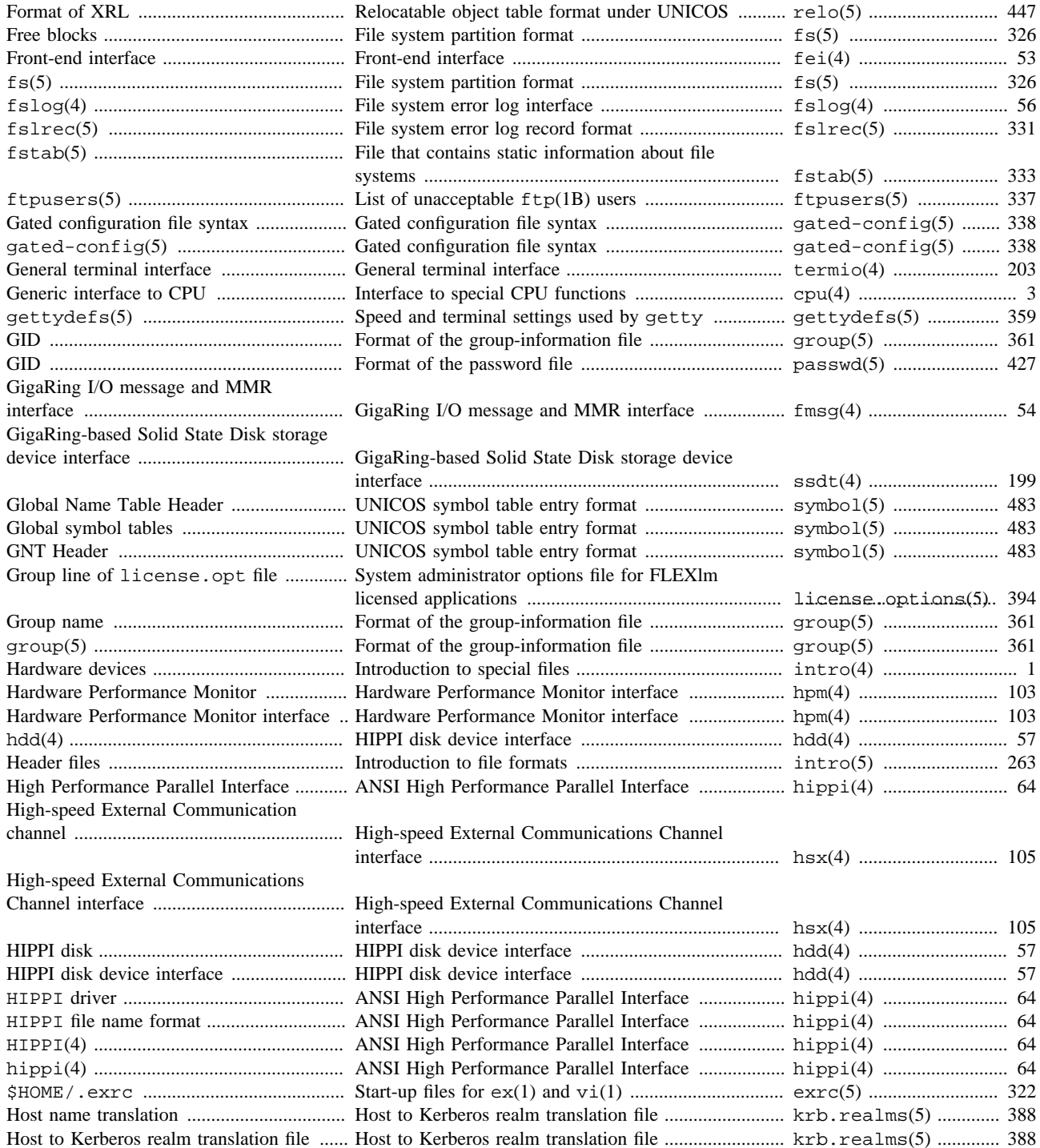

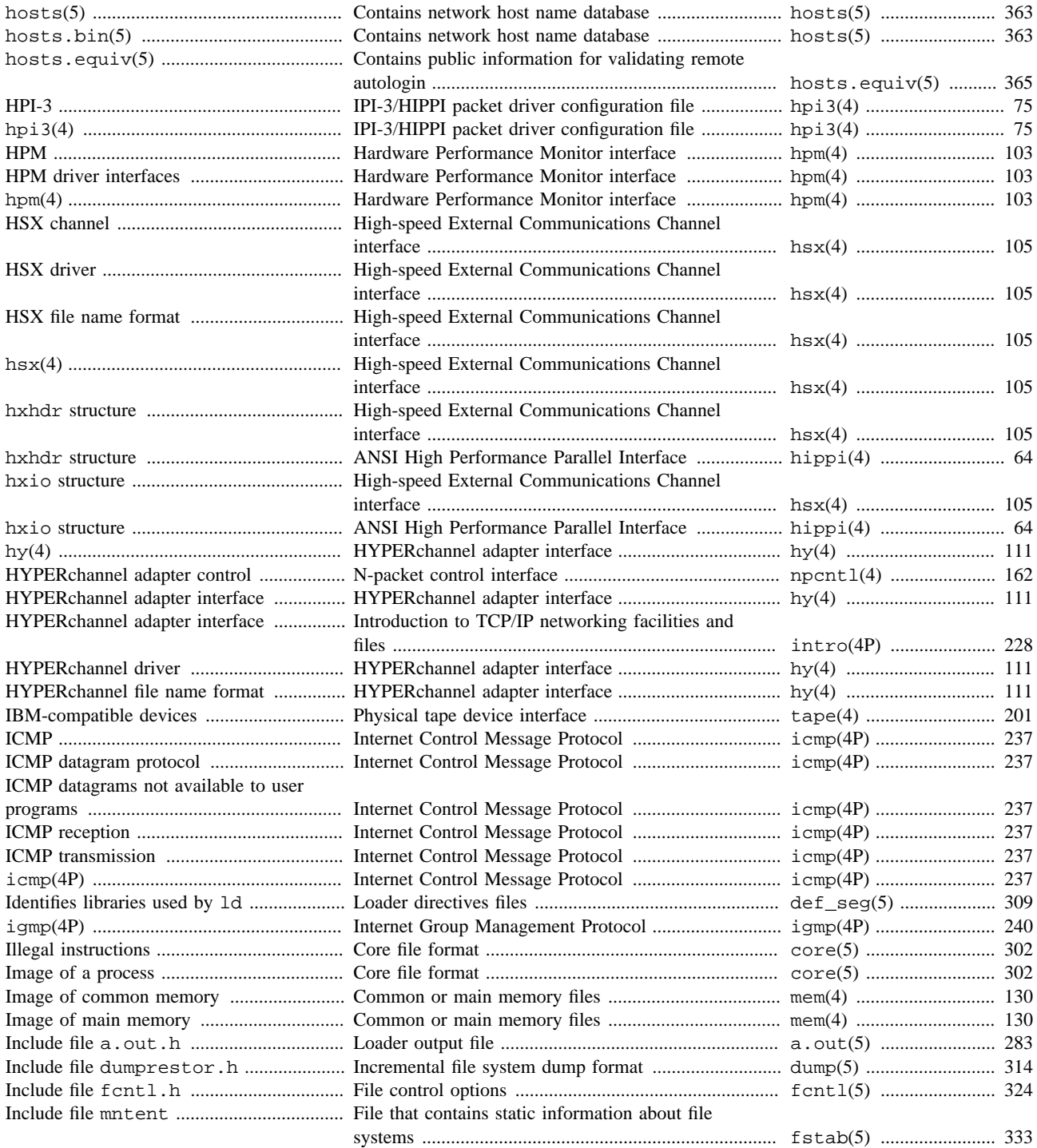

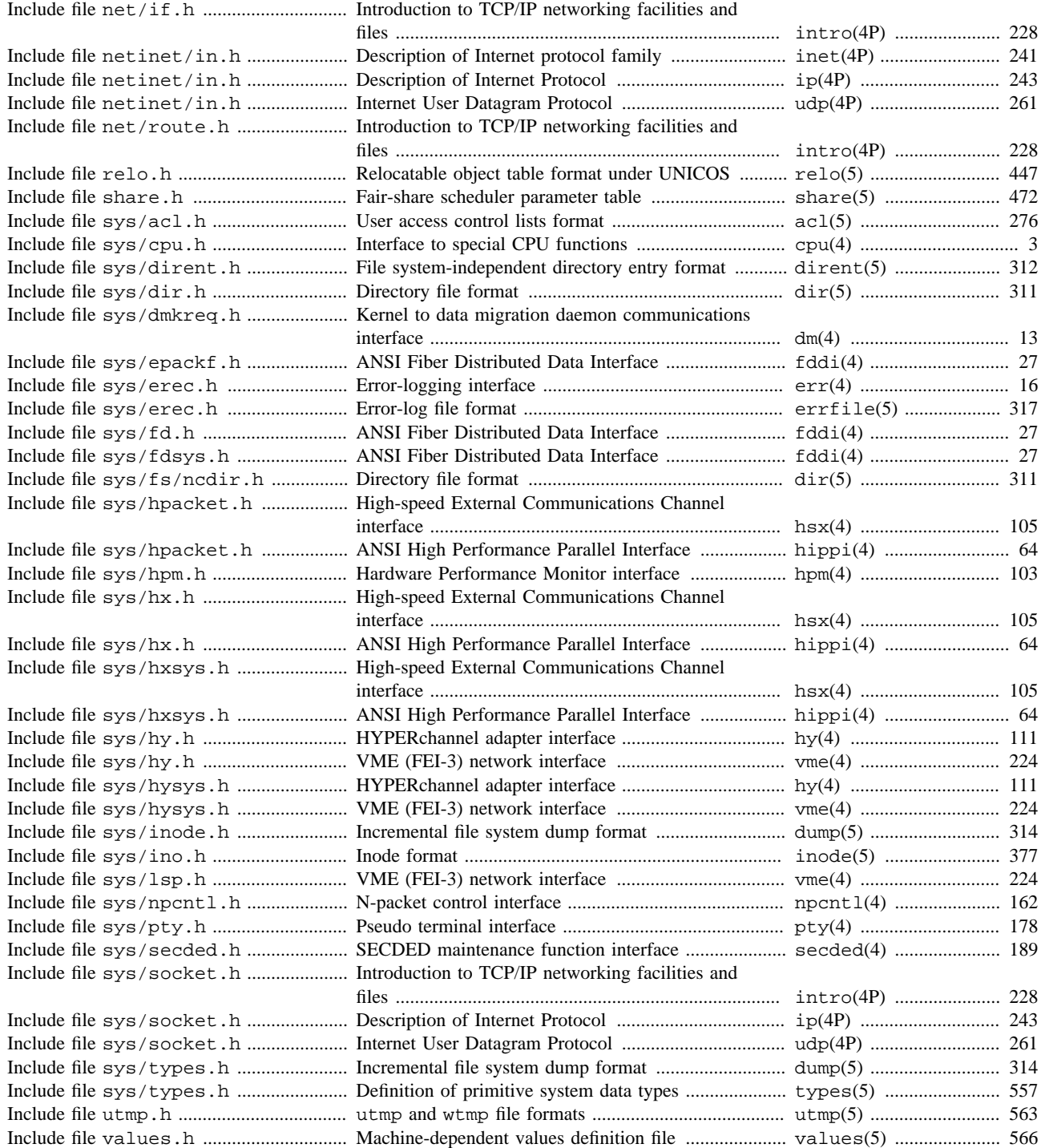

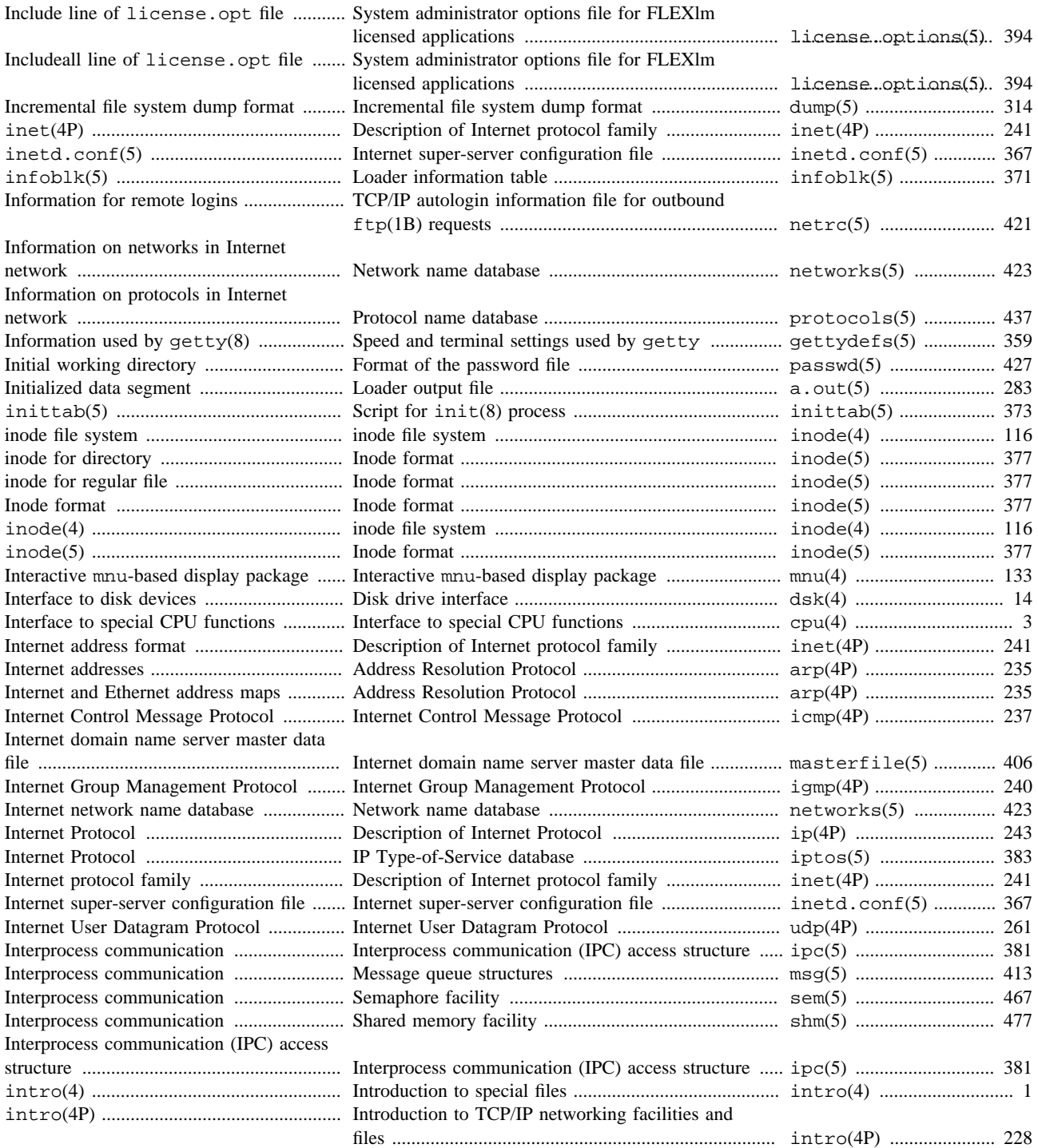

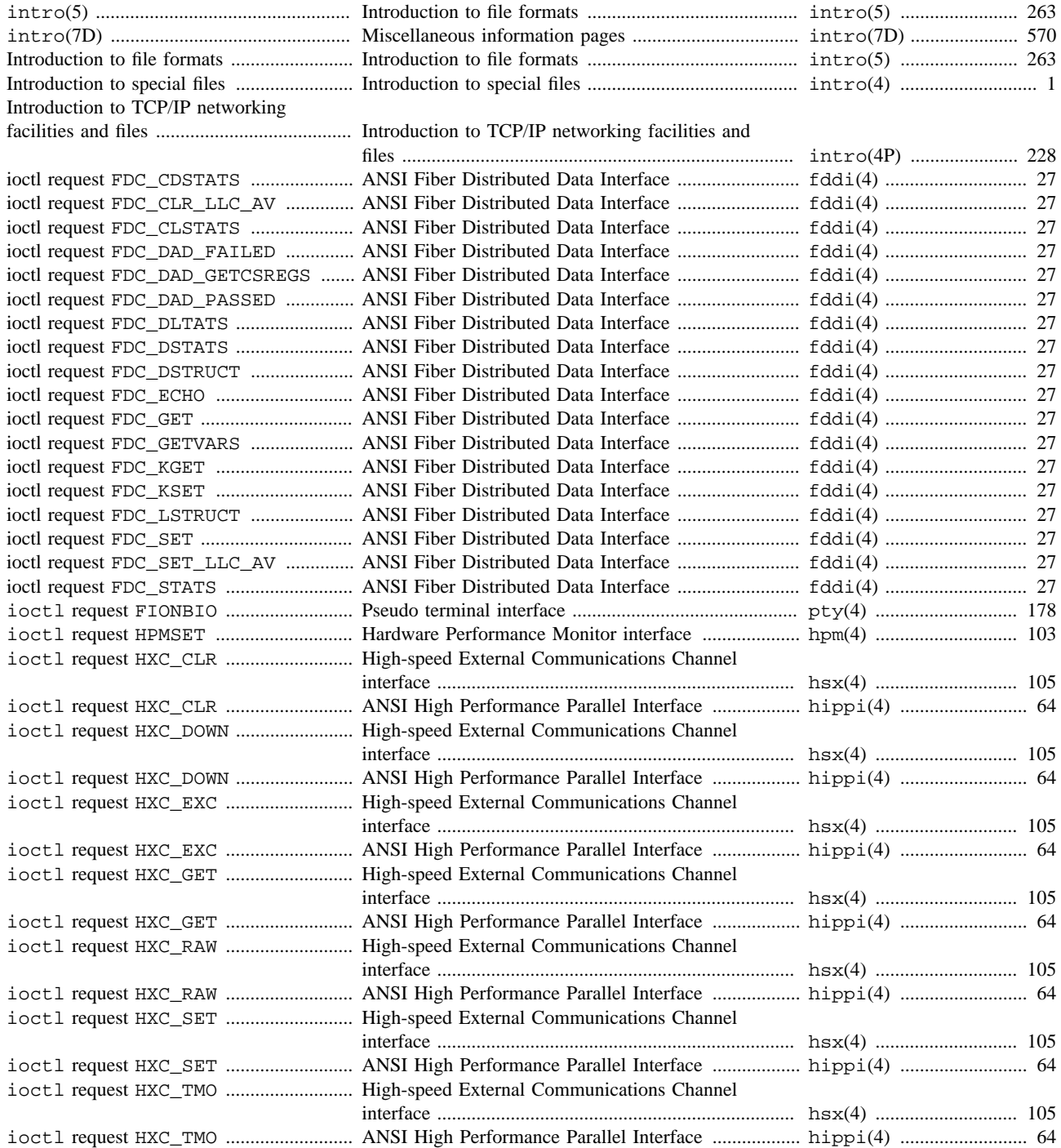

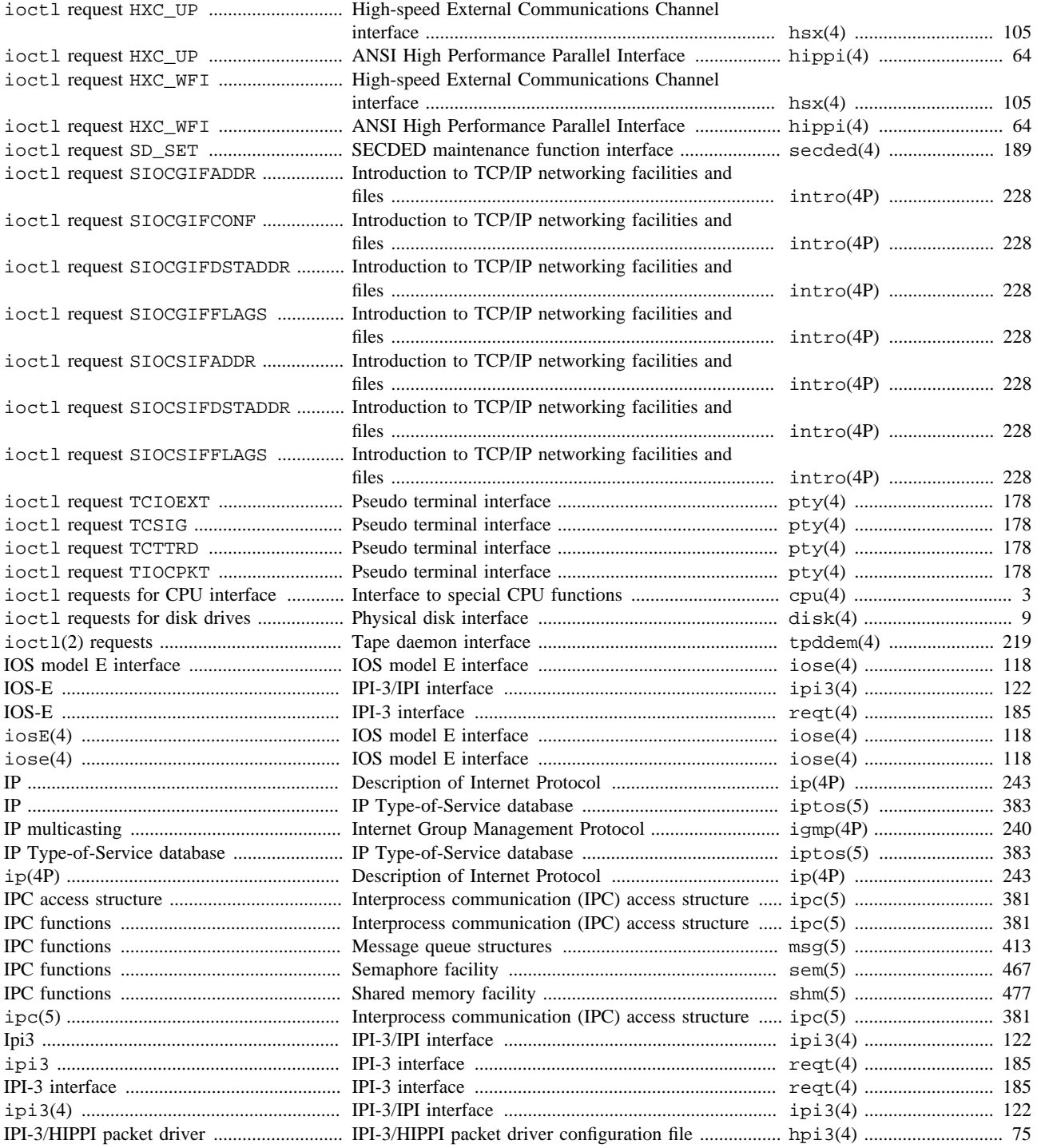

IPI-3/HIPPI packet driver configuration

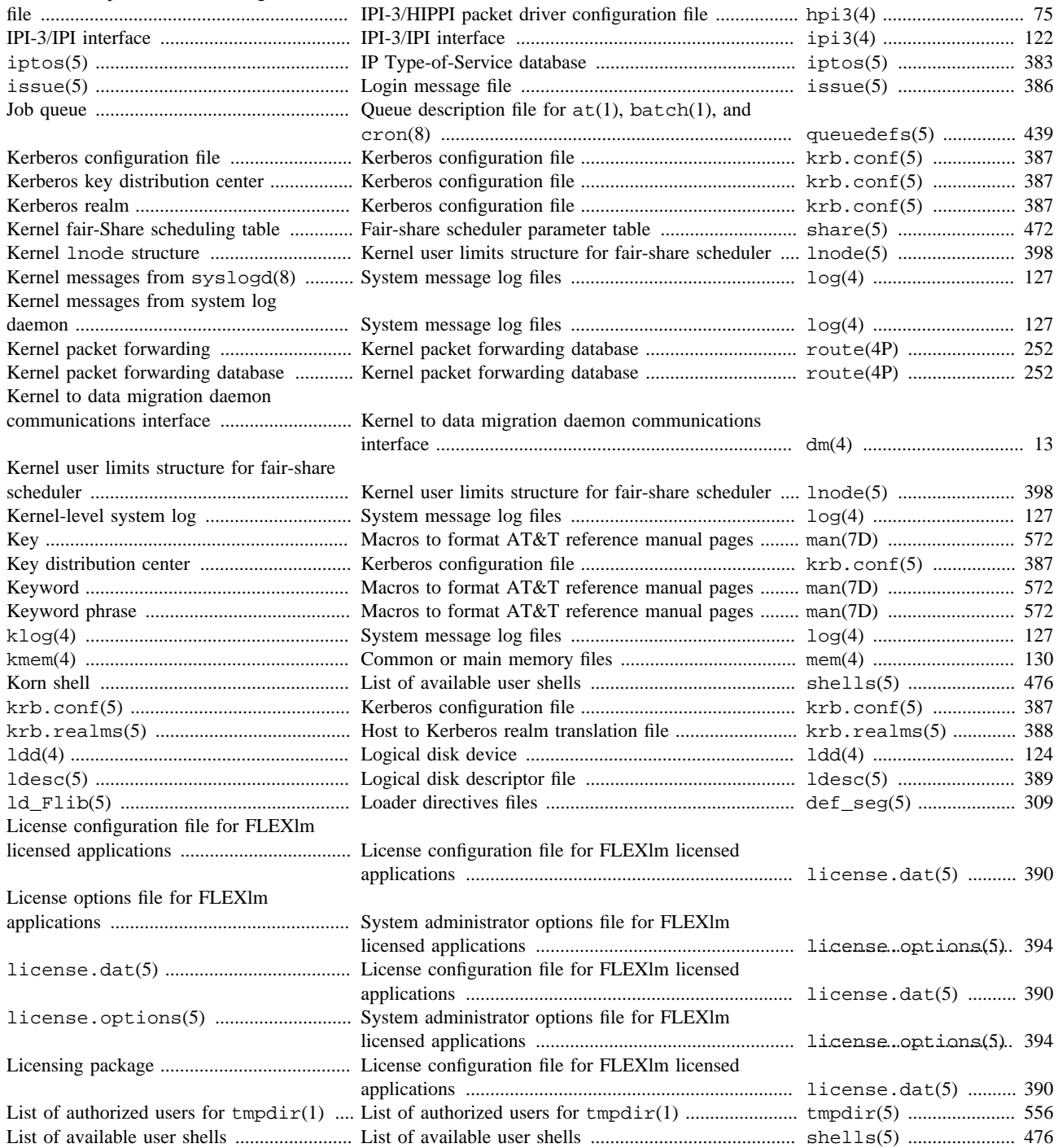

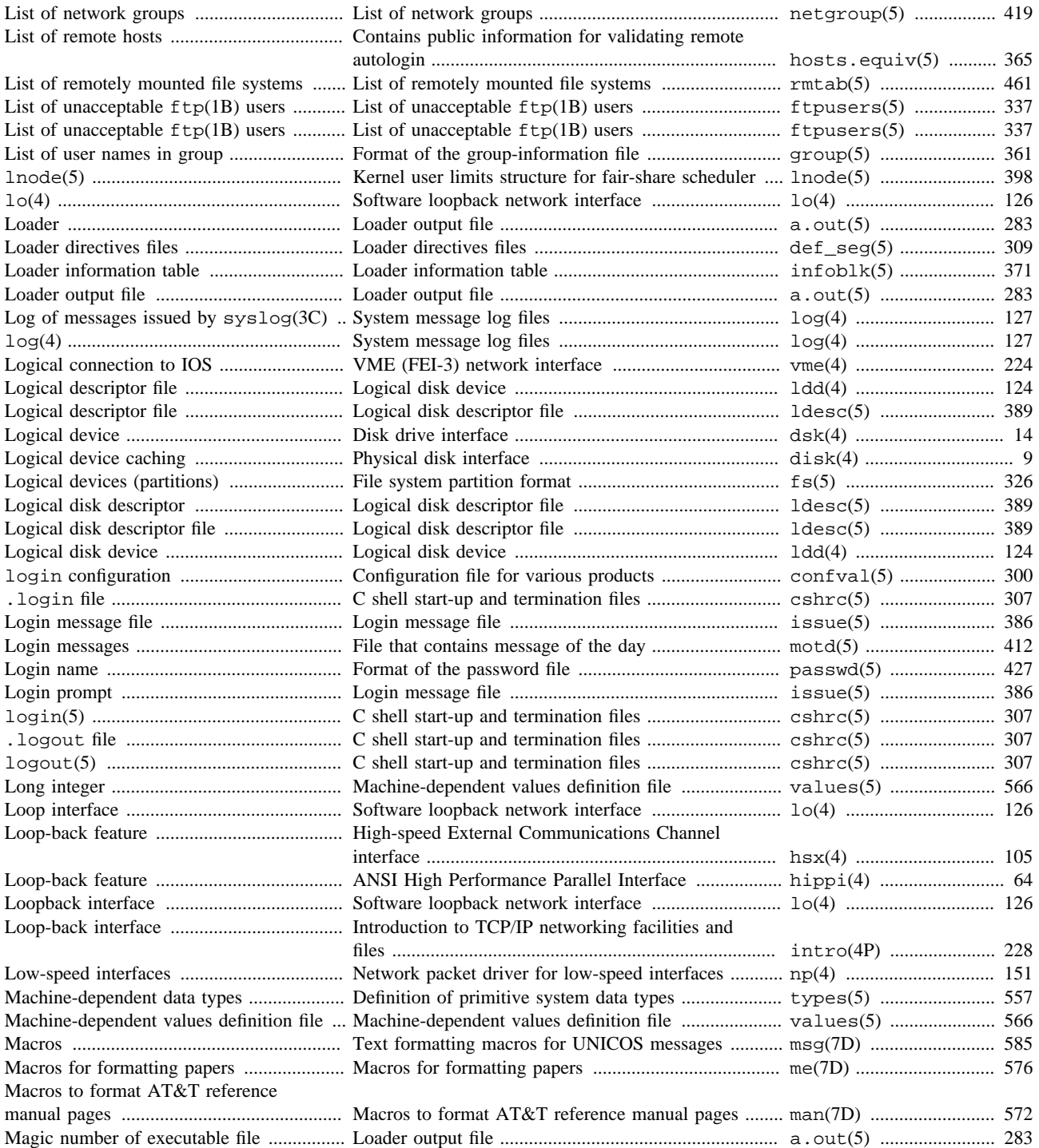

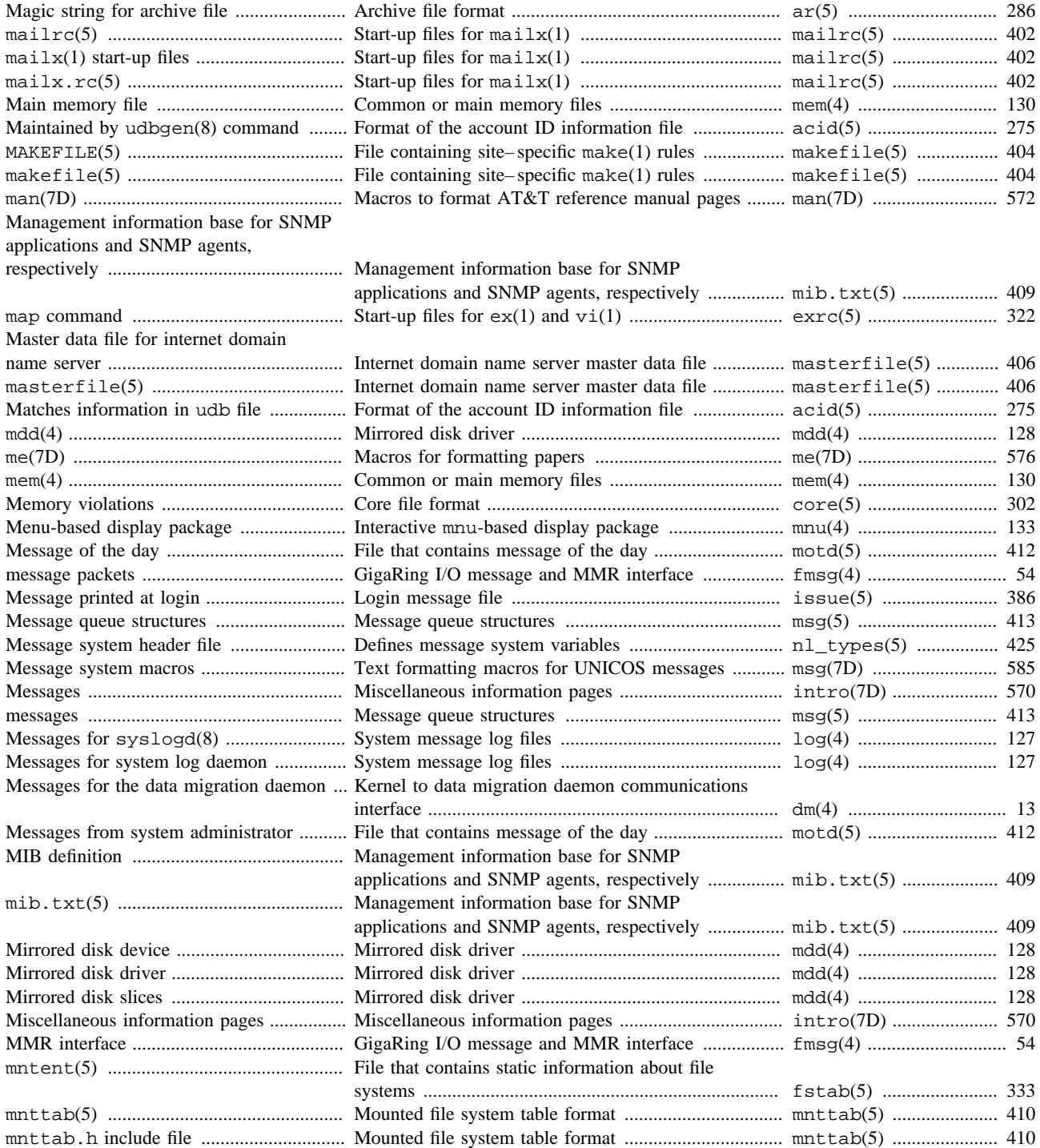

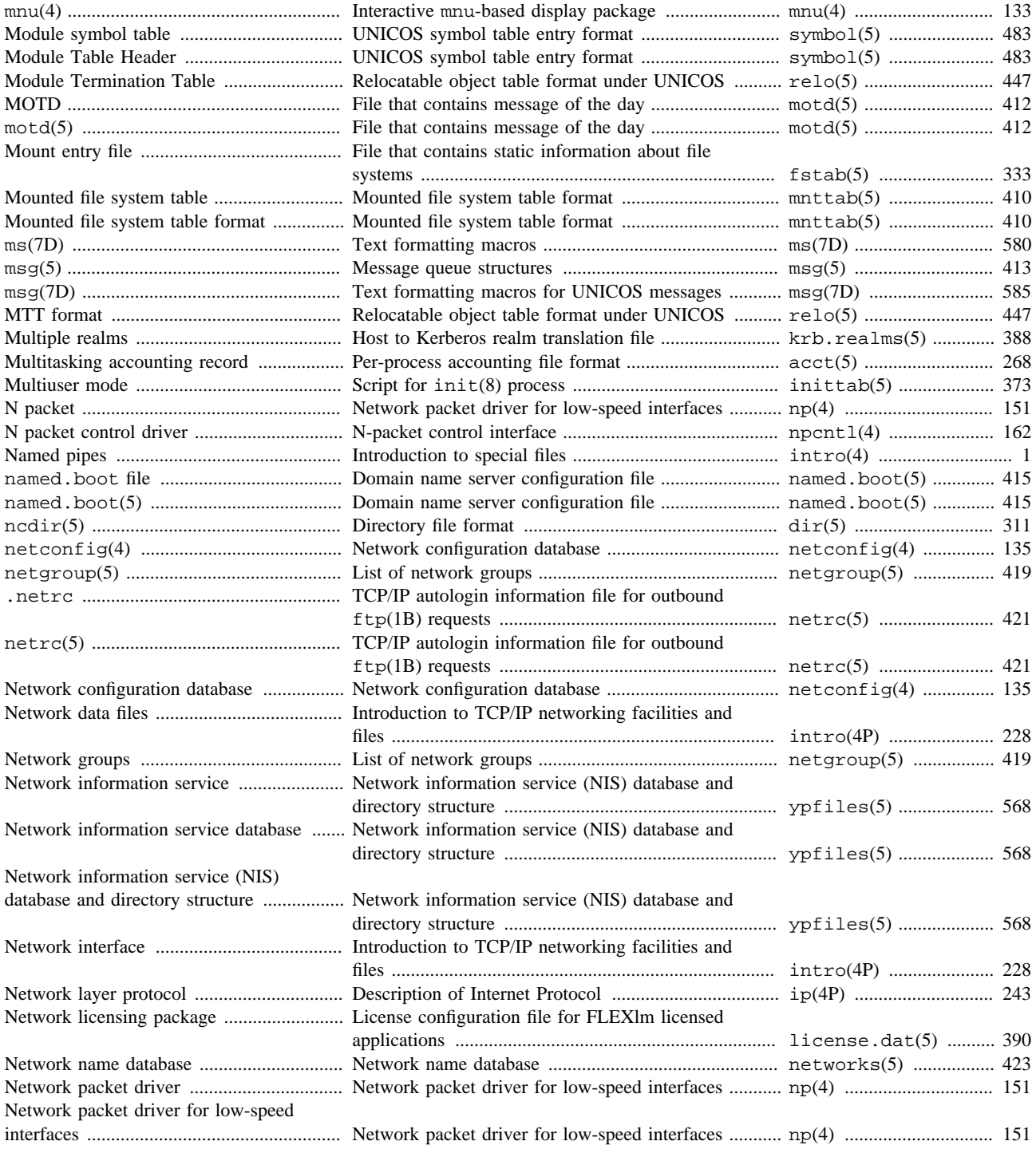

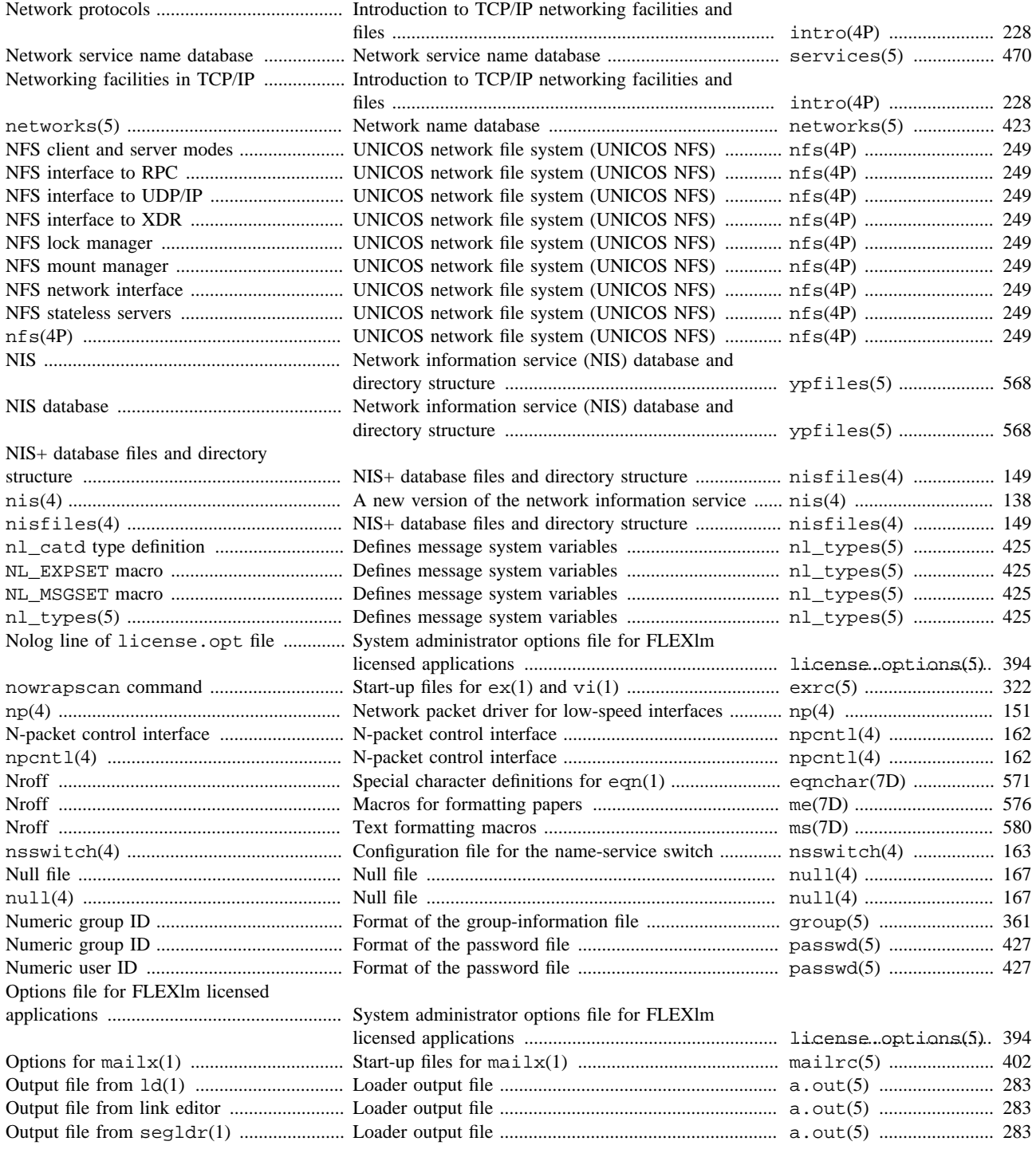

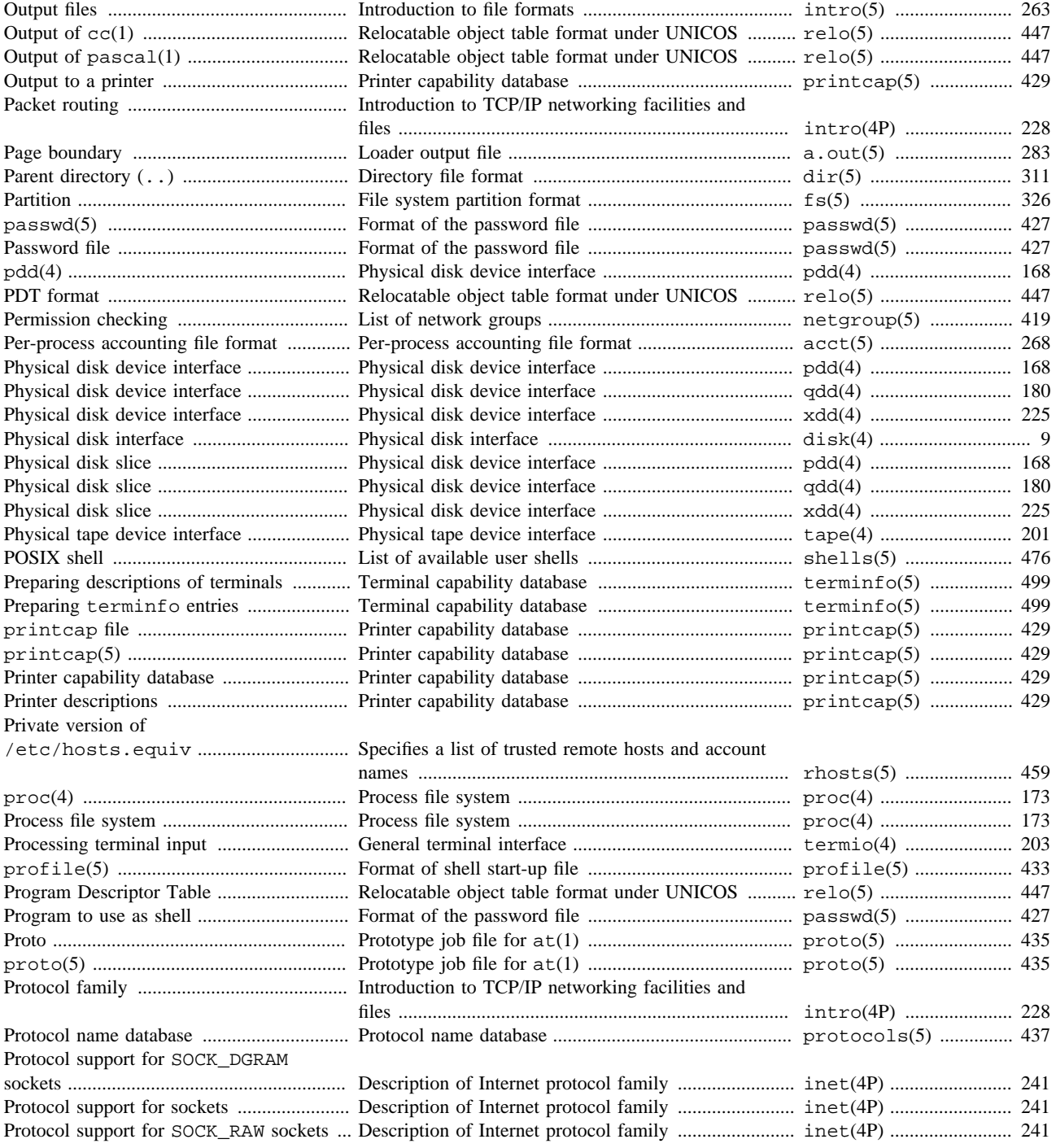

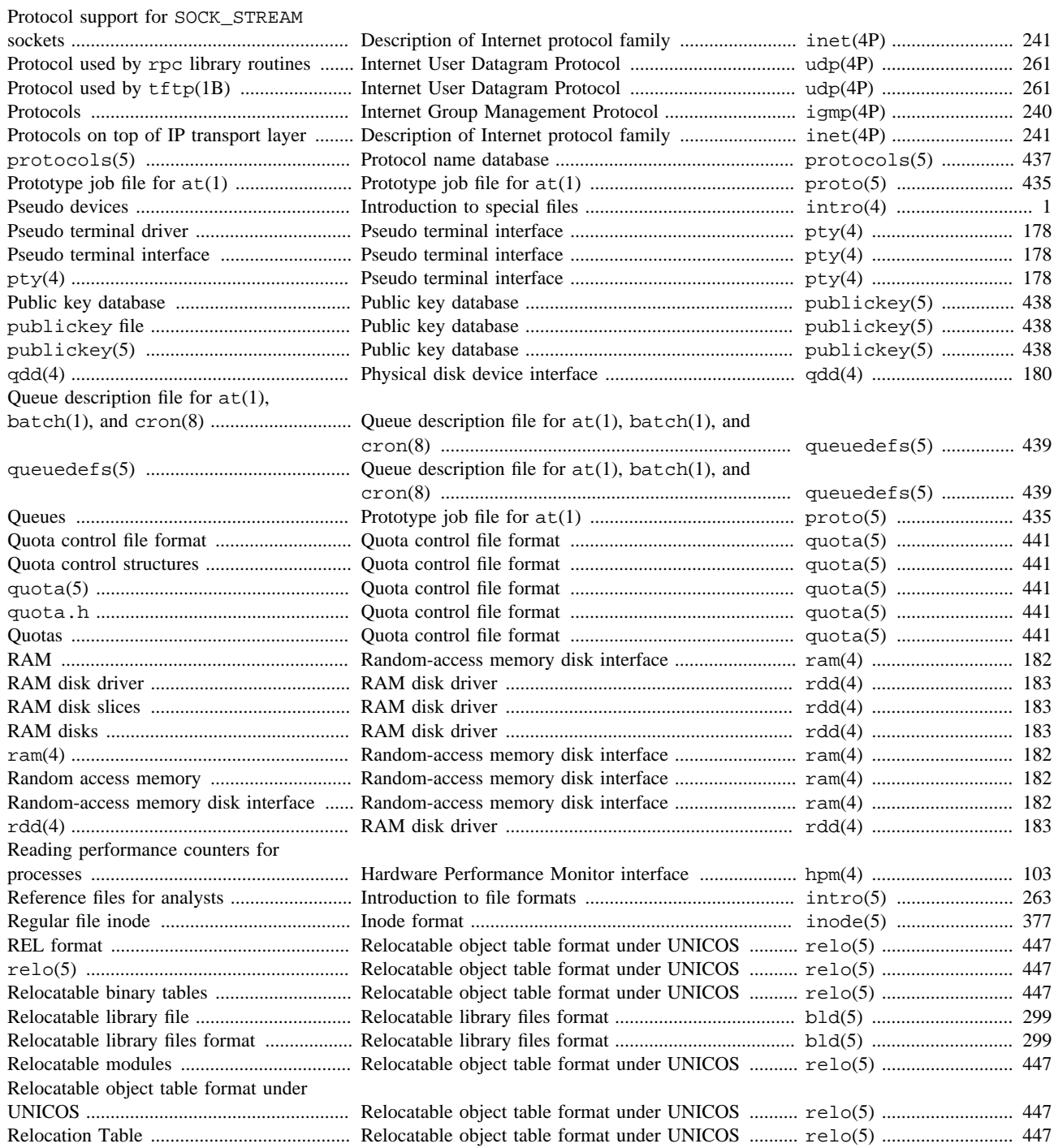

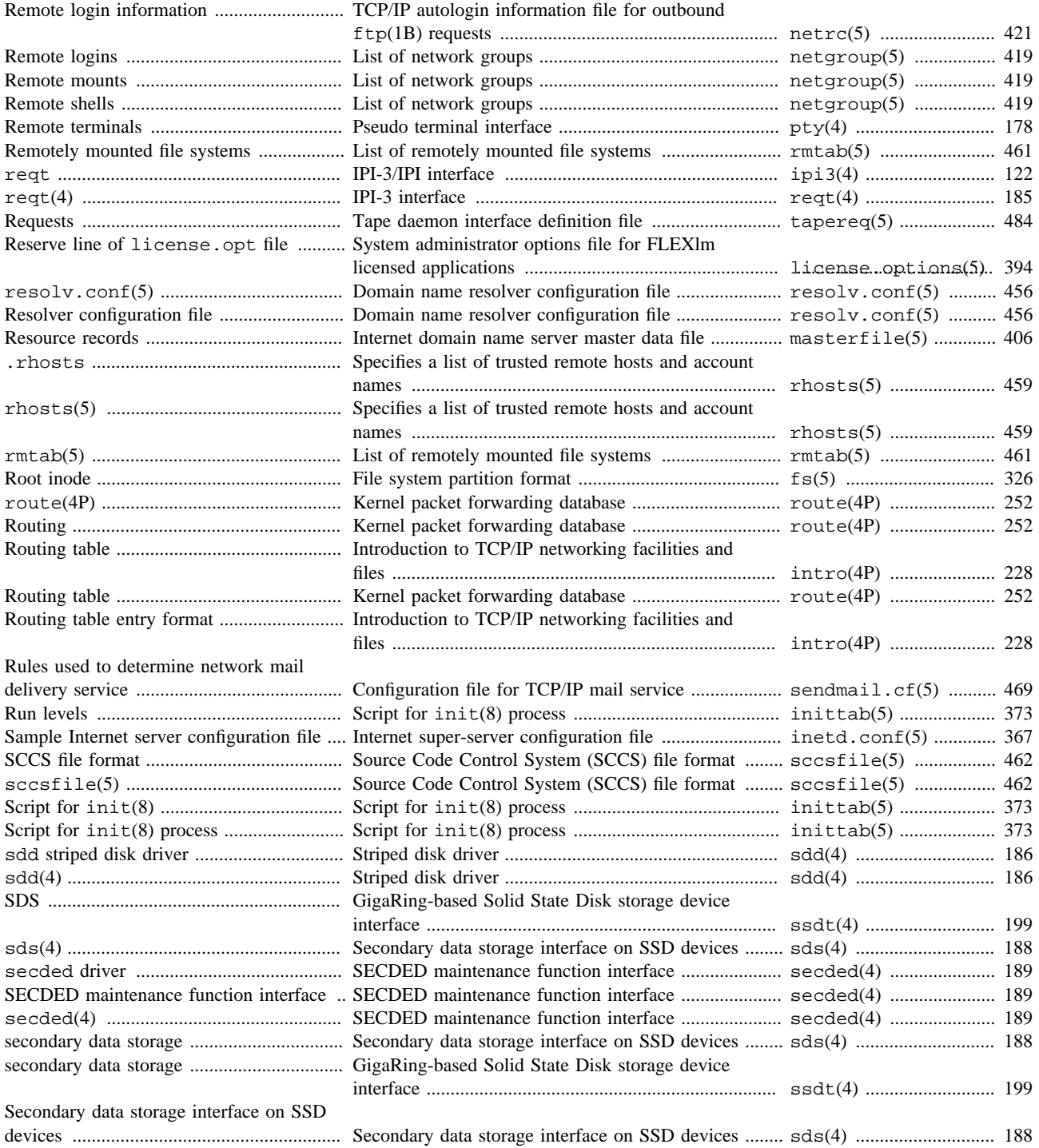

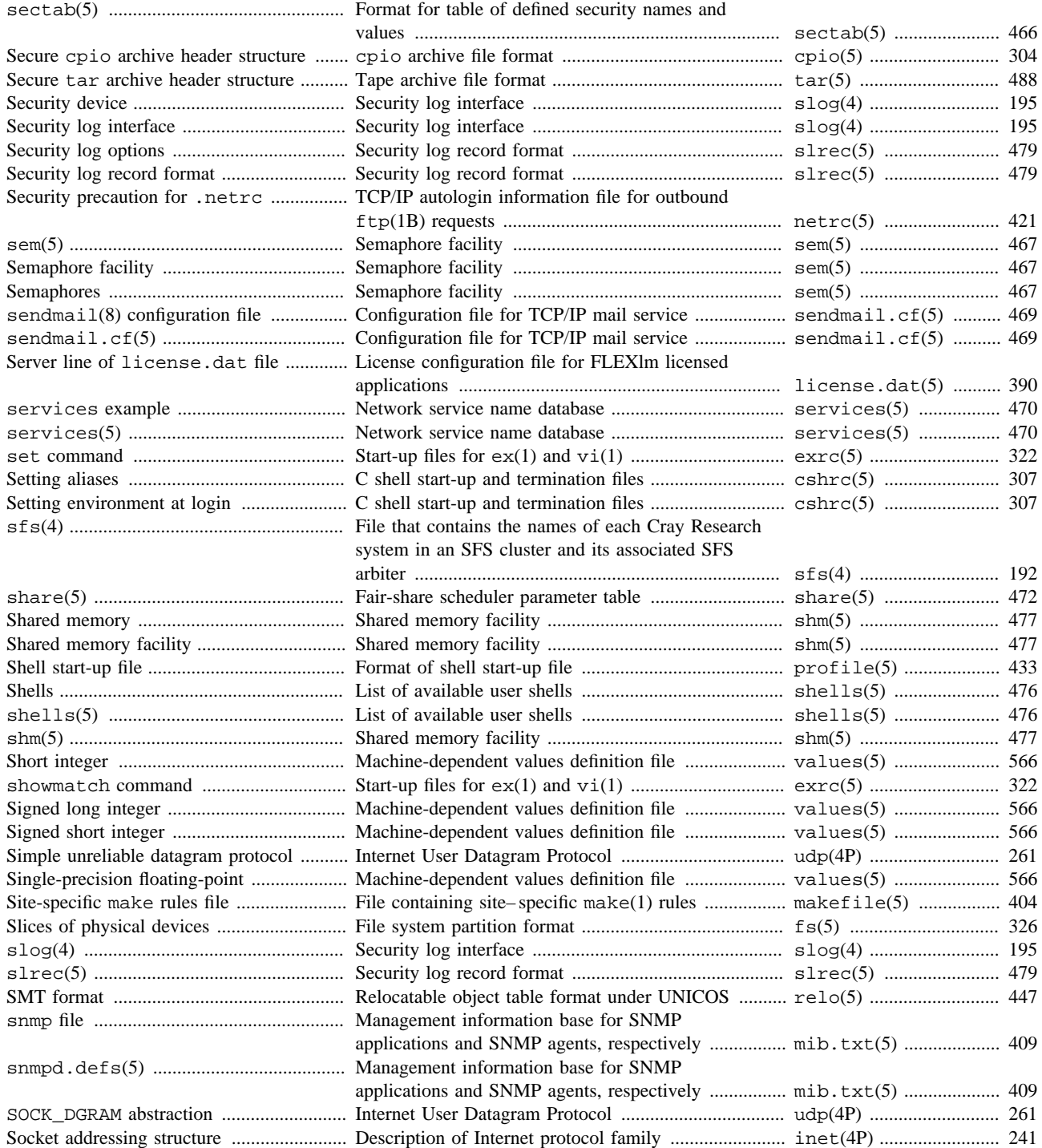

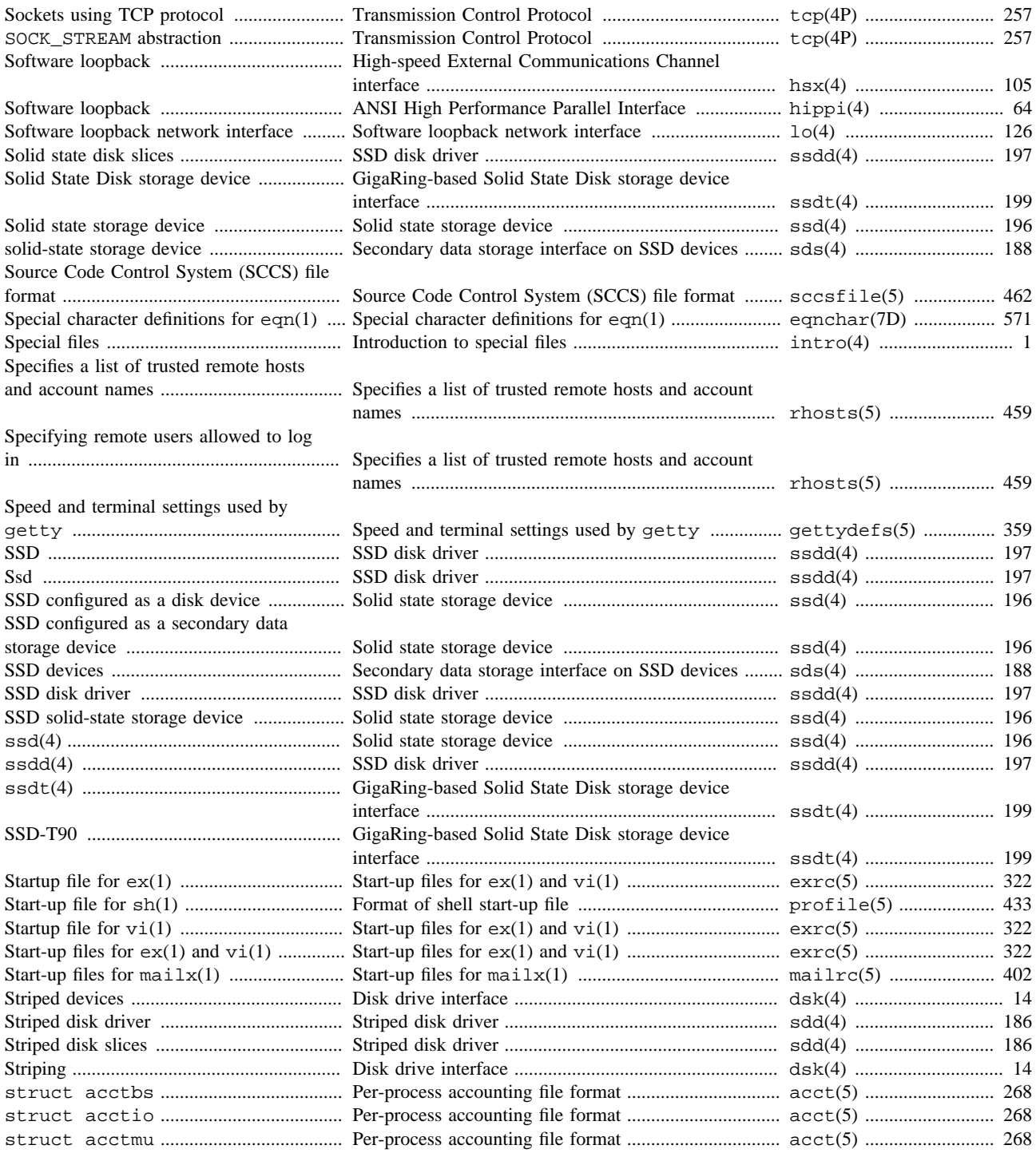

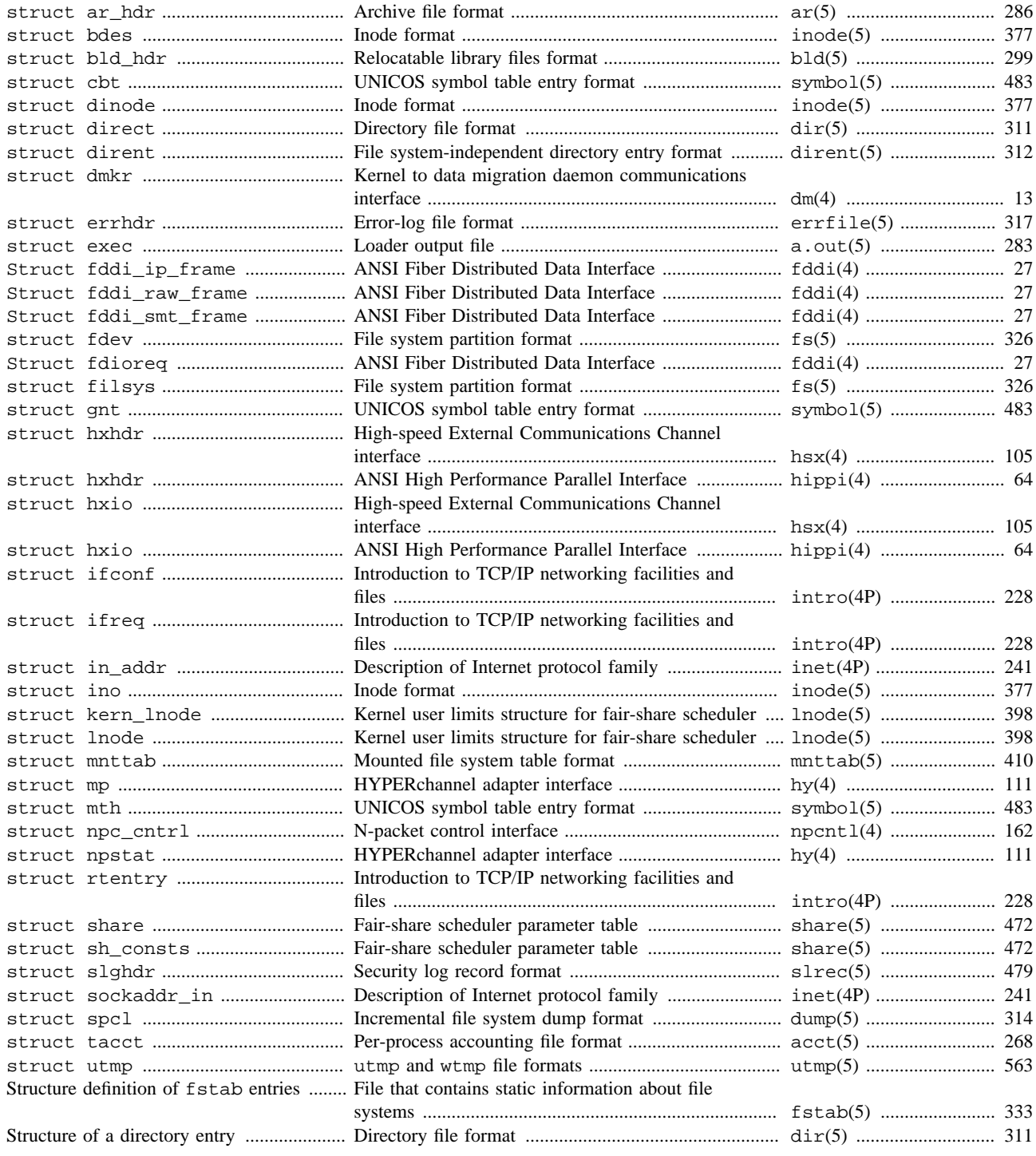

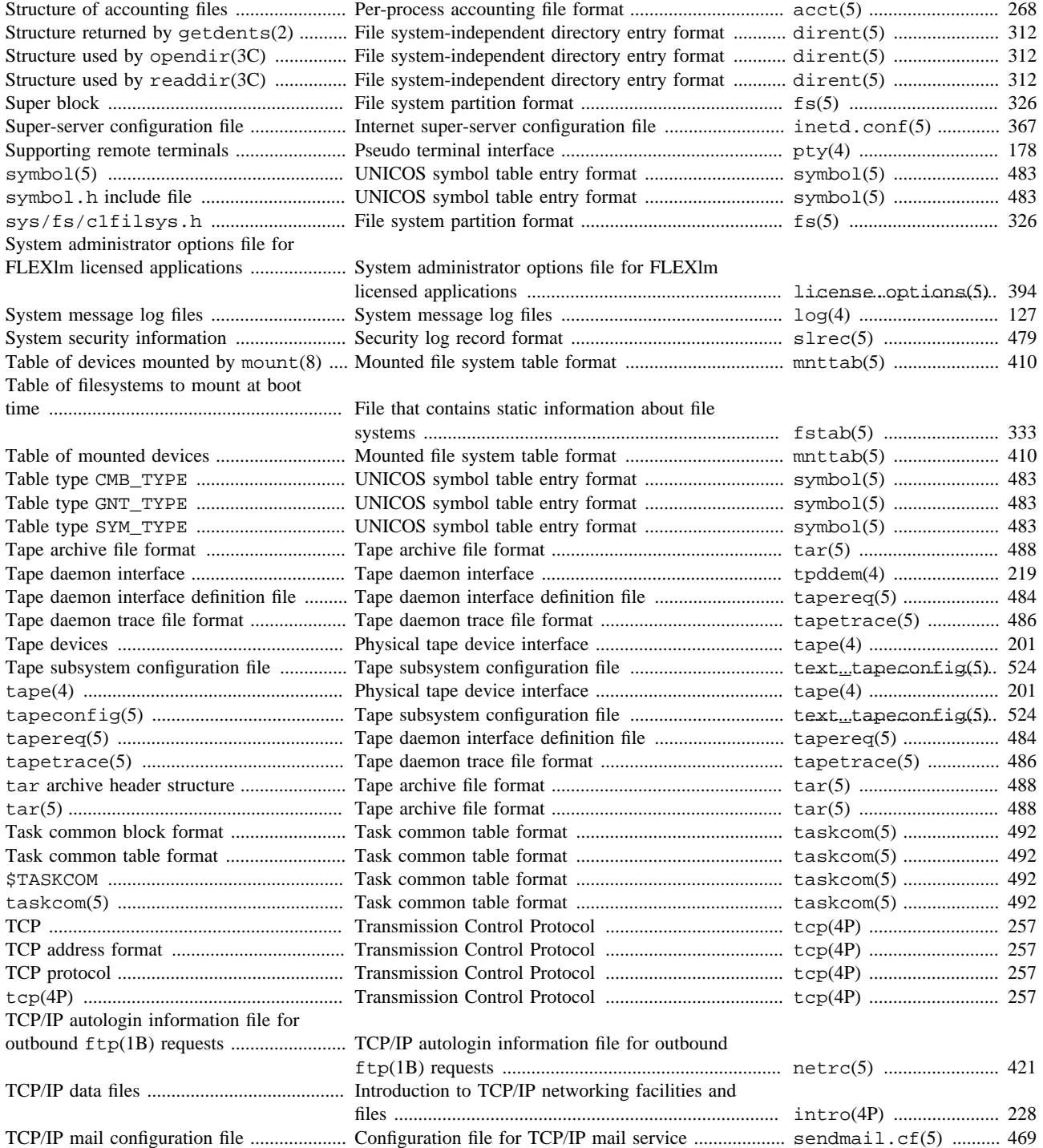

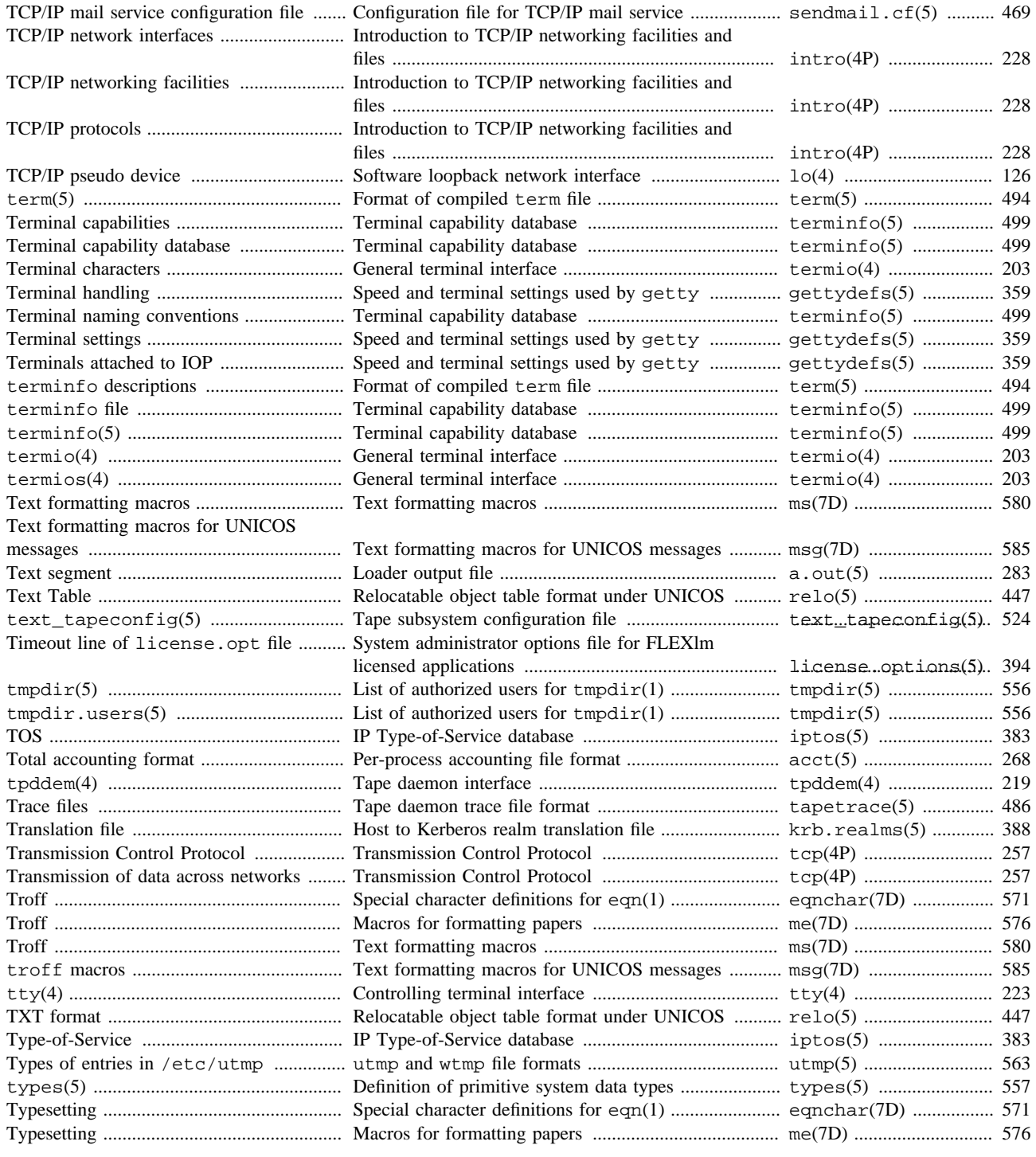

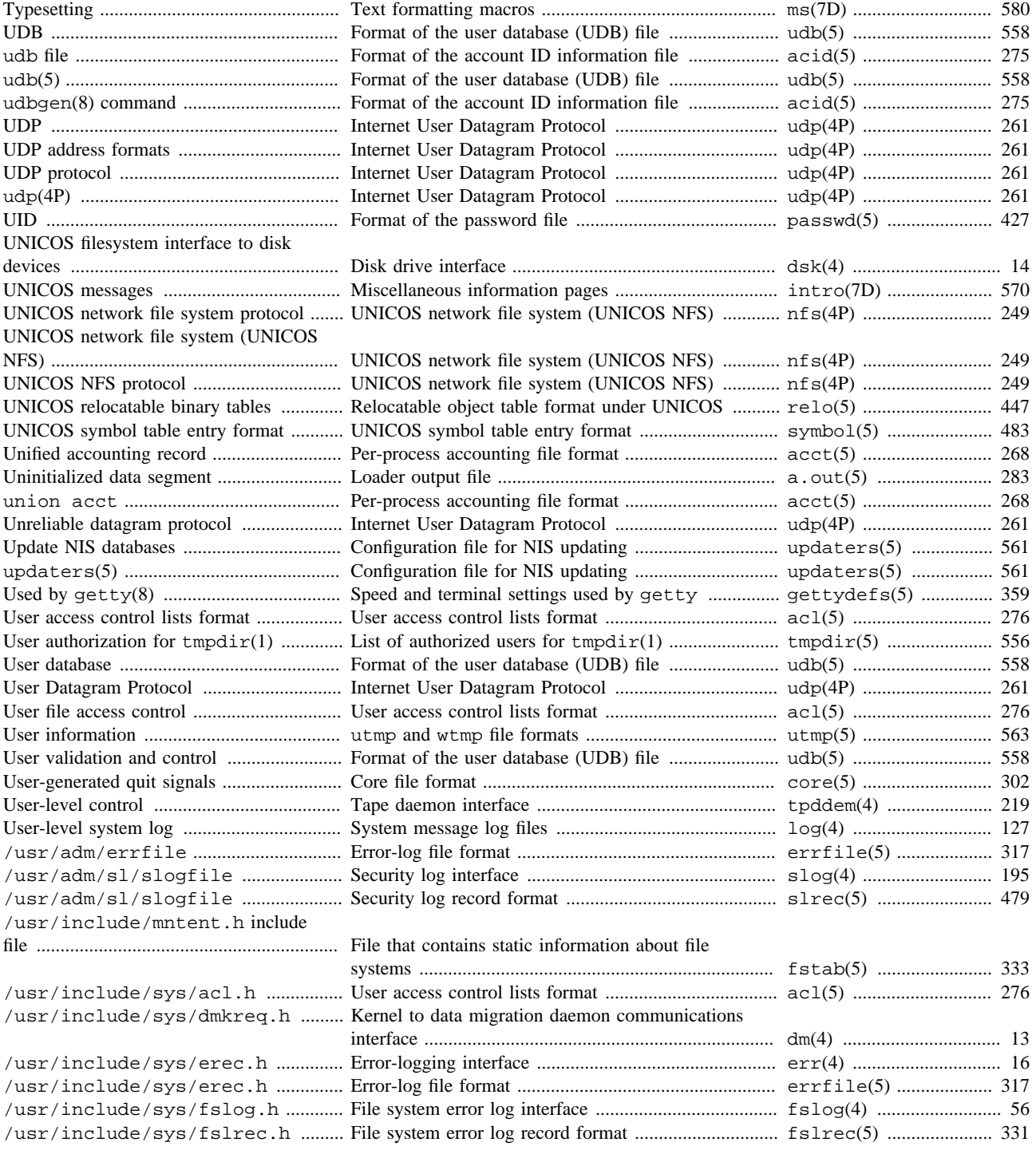

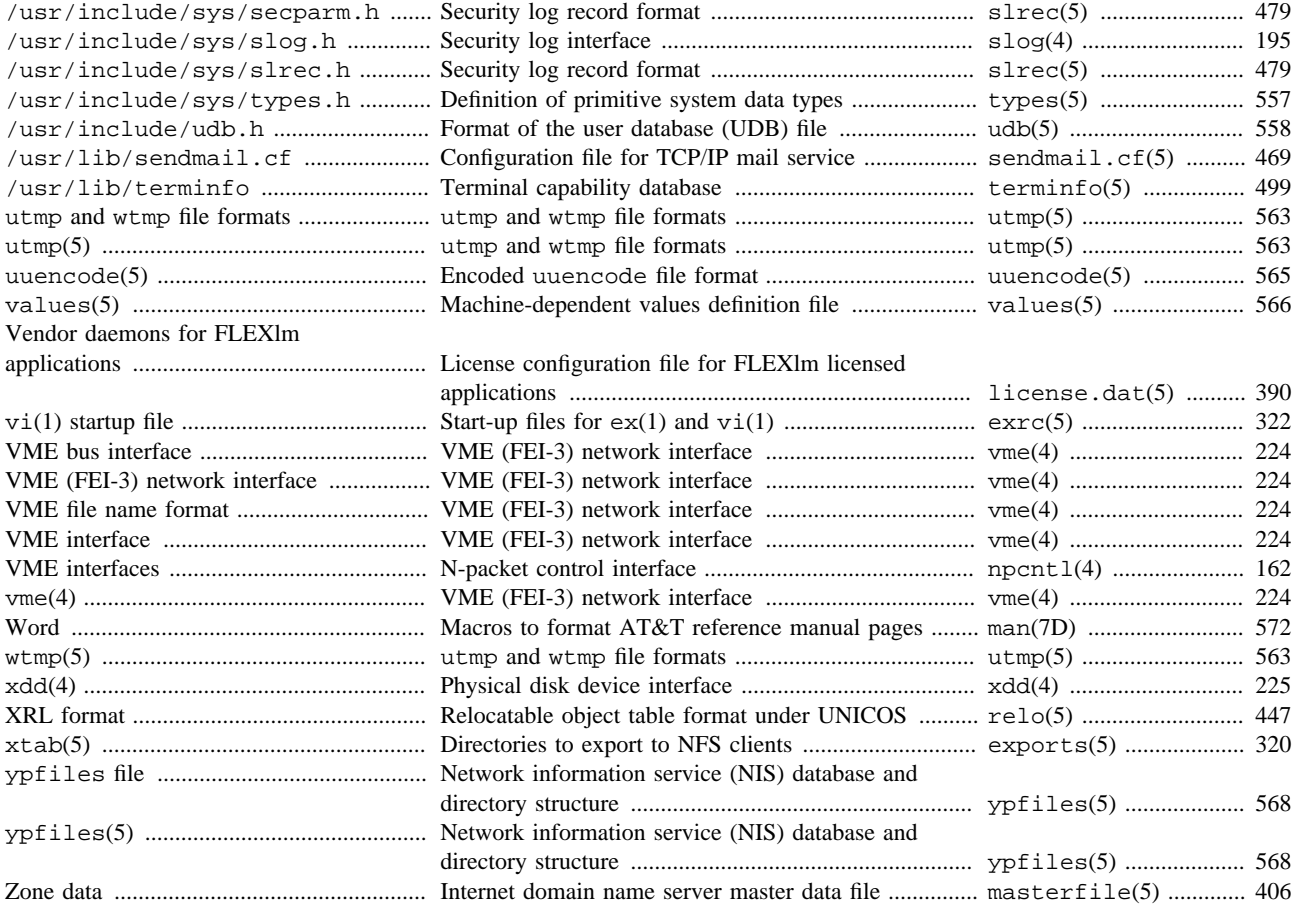